# МИНИСТЕРСТВО НАУКИ И ВЫСШЕГО ОБРАЗОВАНИЯ РОССИЙСКОЙ ФЕДЕРАЦИИ ФЕДЕРАЛЬНОЕ ГОСУДАРСТВЕННОЕ БЮДЖЕТНОЕ ОБРАЗОВАТЕЛЬНОЕ УЧРЕЖДЕНИЕ ВЫСШЕГО ОБРАЗОВАНИЯ «СЕВЕРО-КАВКАЗСКАЯ ГОСУДАРСТВЕННАЯ АКАДЕМИЯ»

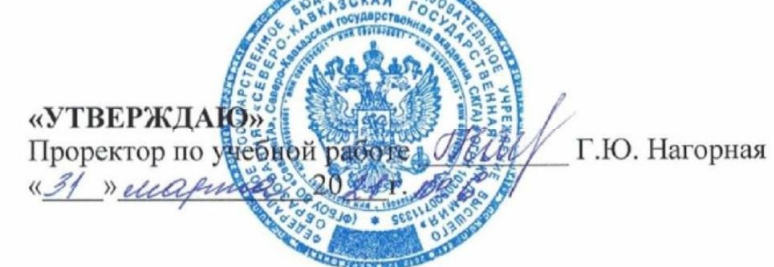

### РАБОЧАЯ ПРОГРАММА ДИСЦИПЛИНЫ

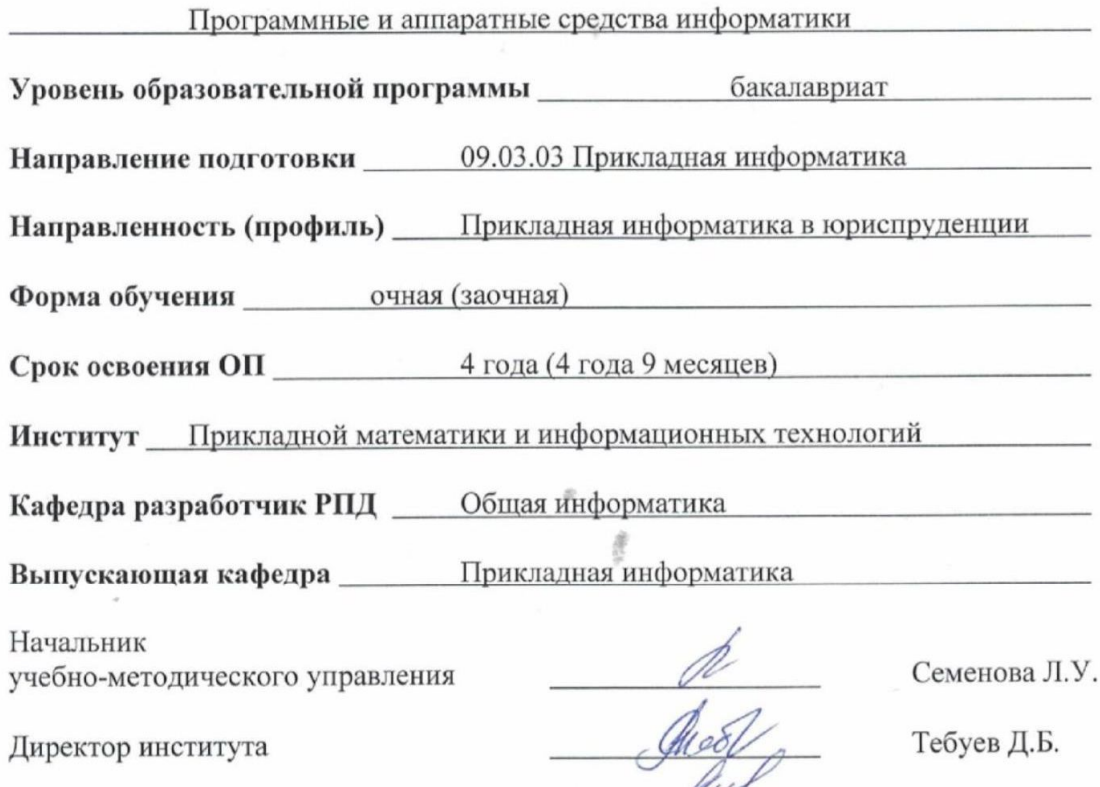

Заведующий выпускающей кафедрой

sun

Хапаева Л.Х.

г. Черкесск, 2021 г.

# **СОДЕРЖАНИЕ**

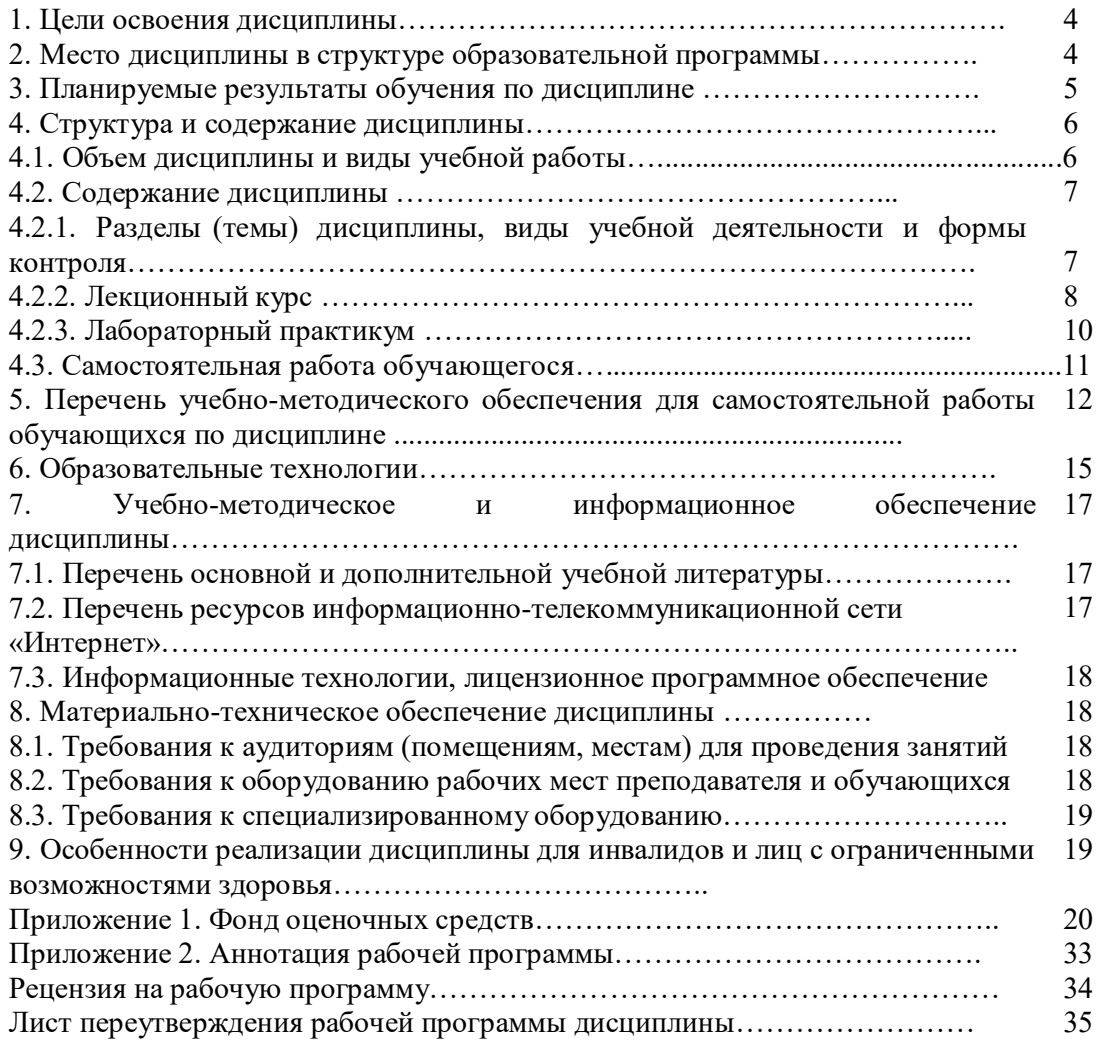

### **1. ЦЕЛИ ОСВОЕНИЯ ДИСЦИПЛИНЫ**

Целями освоения дисциплины «Программные и аппаратные средства информатики» является ознакомление обучающихся с основными направлениями разработки и использования информационных ресурсов, программного обеспечения и аппаратной реализации современных компьютеров и вычислительных систем.

Задачами изучения дисциплины «Программные и аппаратные средства информатики» являются:

- формирование у обучающихся представления об эволюции информационных технологий, о современных технических и программных средствах, которыми реализуются конкретные информационные технологии;
- приобрести навыки использования основных офисных программных приложений, которые будут использоваться при выполнении различных заданий и работ практически по всем дисциплинам, изучаемым на последующих курсах.

### **2. МЕСТО ДИСЦИПЛИНЫ В СТРУКТУРЕ ОБРАЗОВАТЕЛЬНОЙ ПРОГРАММЫ**

2.1. Учебная дисциплина «Программные и аппаратные средства информатики» относитсяк части, формируемой участниками образовательных отношений Блока 1. Дисциплины (модули), имеет тесную связь с другими дисциплинами.

2.2. В таблице приведены предшествующие и последующие дисциплины, направленные на формирование компетенций дисциплины в соответствии с матрицей компетенций ОП.

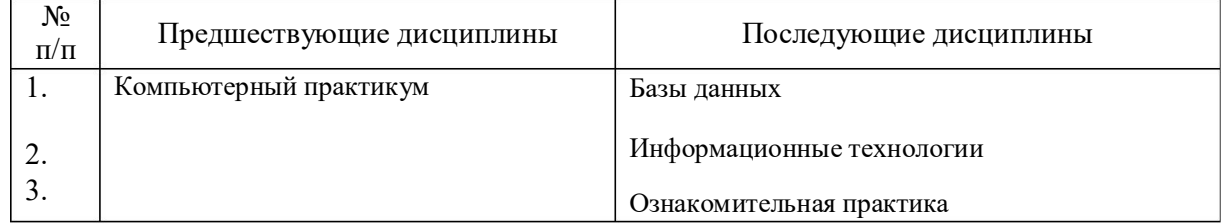

### **Предшествующие и последующие дисциплины, направленные на формирование компетенций**

### **3. ПЛАНИРУЕМЫЕ РЕЗУЛЬТАТЫ ОБУЧЕНИЯ**

Планируемые результаты освоения образовательной программы (ОП) – компетенции обучающихся определяются требованиями стандарта по направлению подготовки 09.03.03 Прикладная информатика в юриспруденции и формируются в соответствии с матрицей компетенций ОП

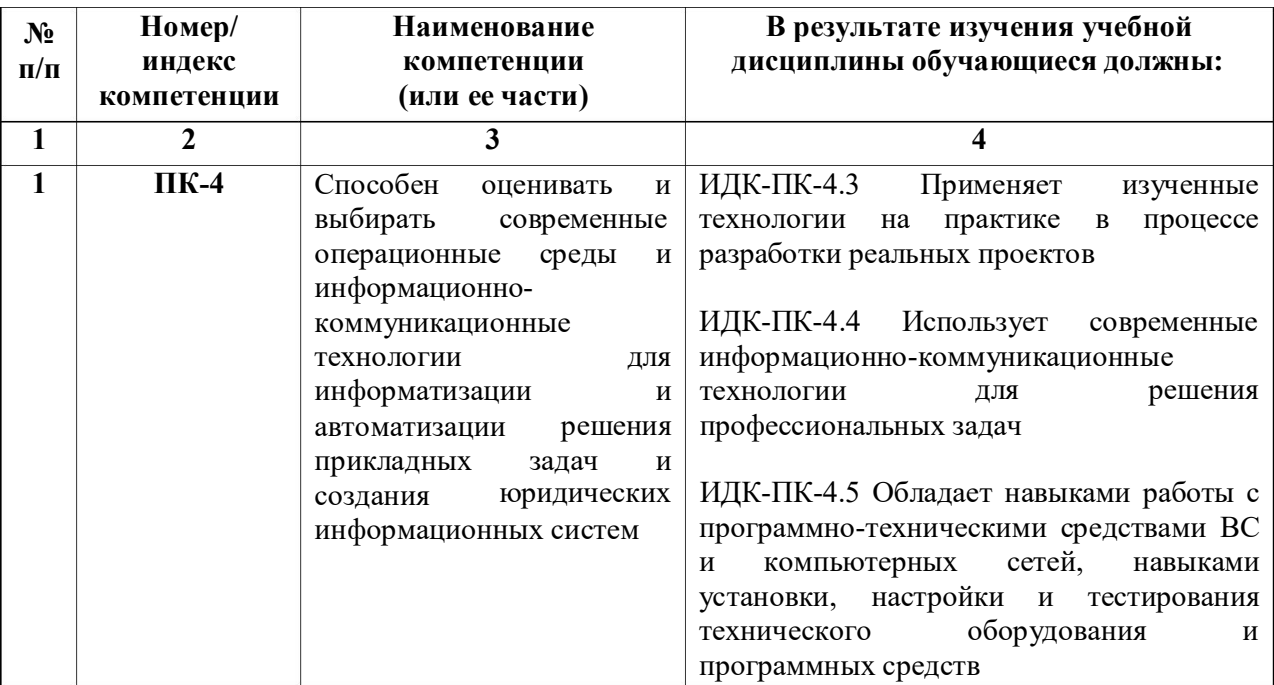

# **4. СТРУКТУРА И СОДЕРЖАНИЕ ДИСЦИПЛИНЫ**

# **4.1. ОБЪЕМ ДИСЦИПЛИНЫ И ВИДЫ УЧЕБНОЙ РАБОТЫ Очная форма обучения**

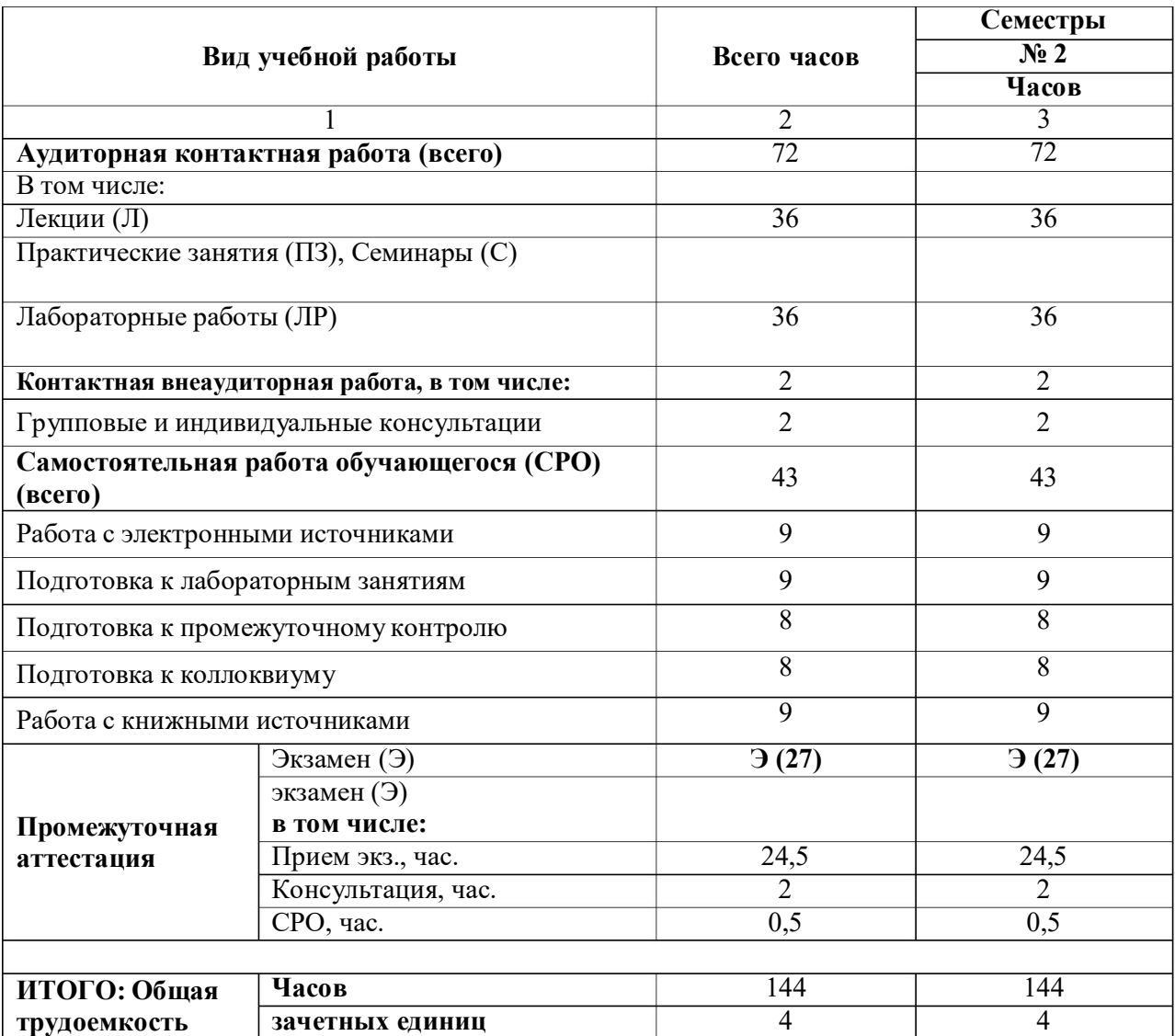

# **Заочная форма обучения**

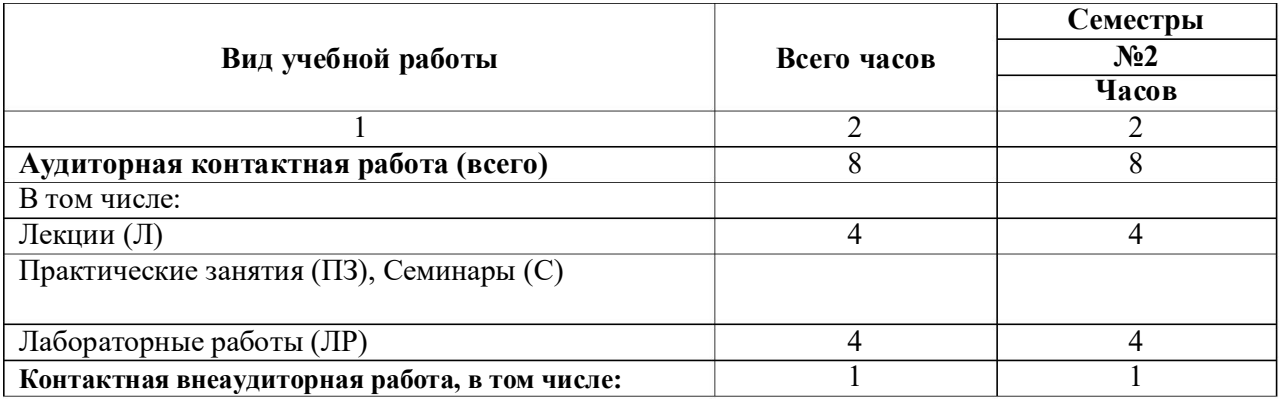

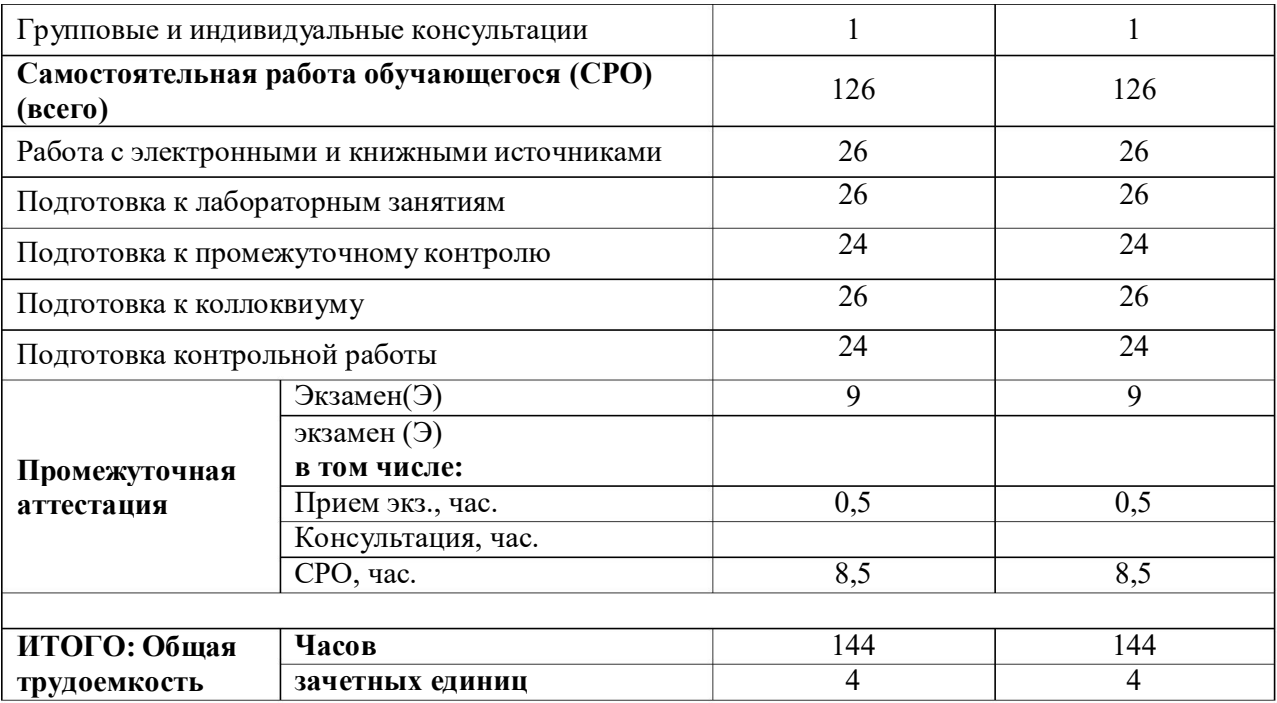

# **4.2. СОДЕРЖАНИЕ ДИСЦИПЛИНЫ**

# **4.2.1 Разделы (темы) дисциплины, виды учебной деятельности и формы контроля**

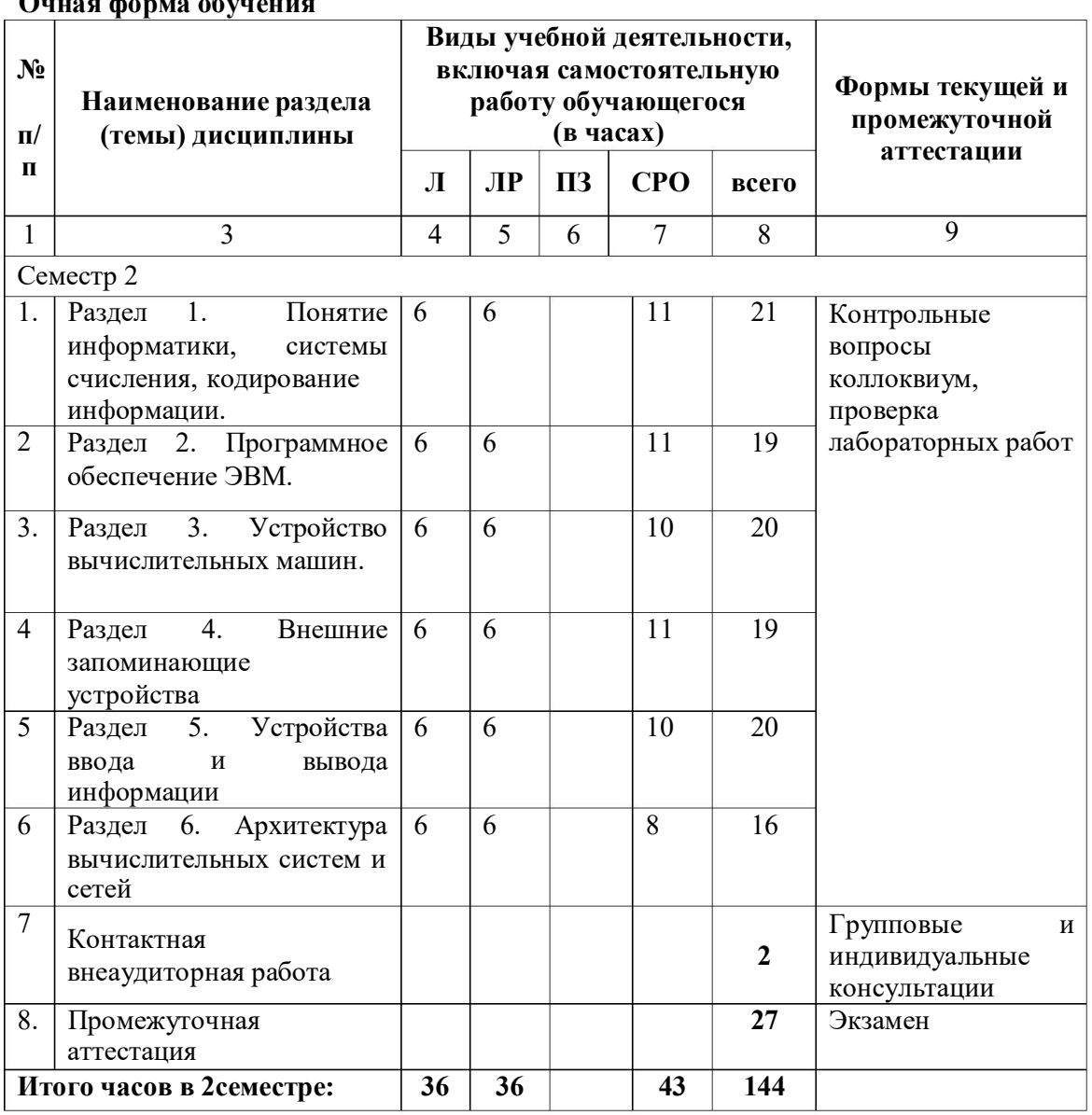

# **Очная форма обучения**

# **Заочная форма обучения**

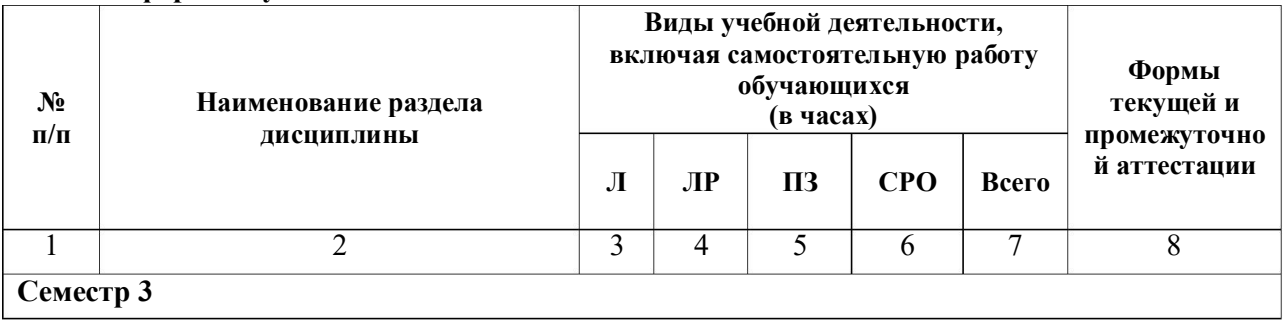

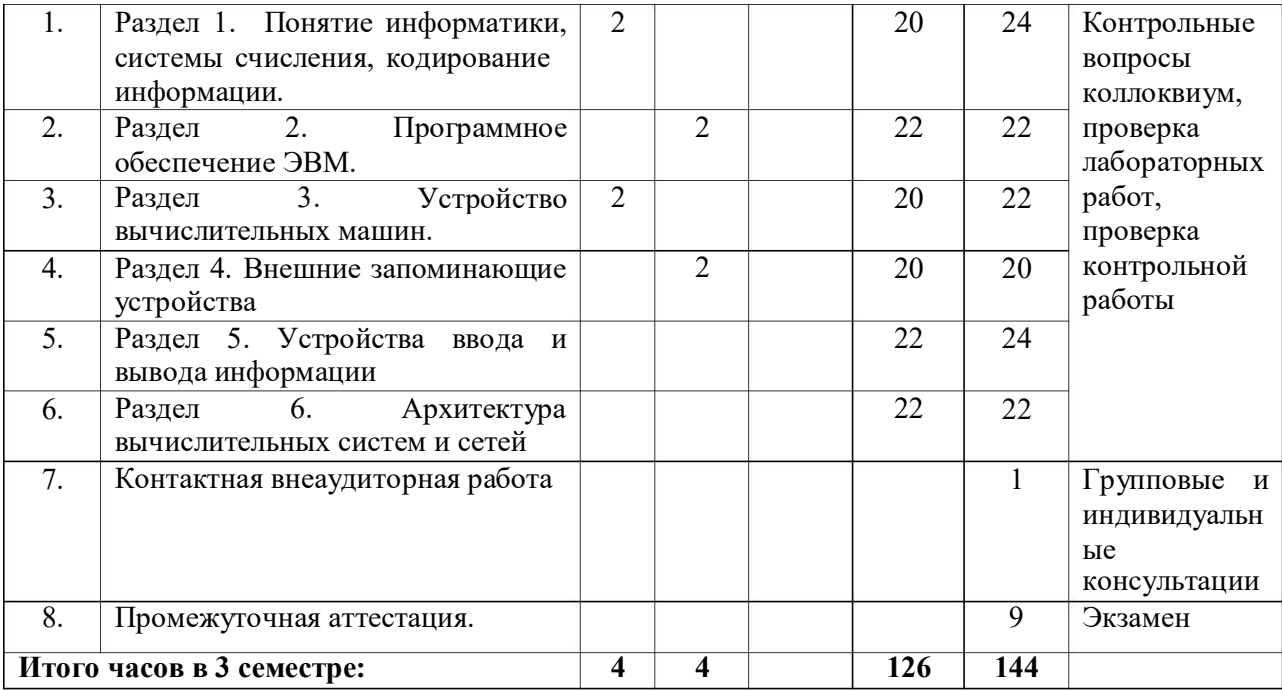

# **4.2.2. Лекционный курс**

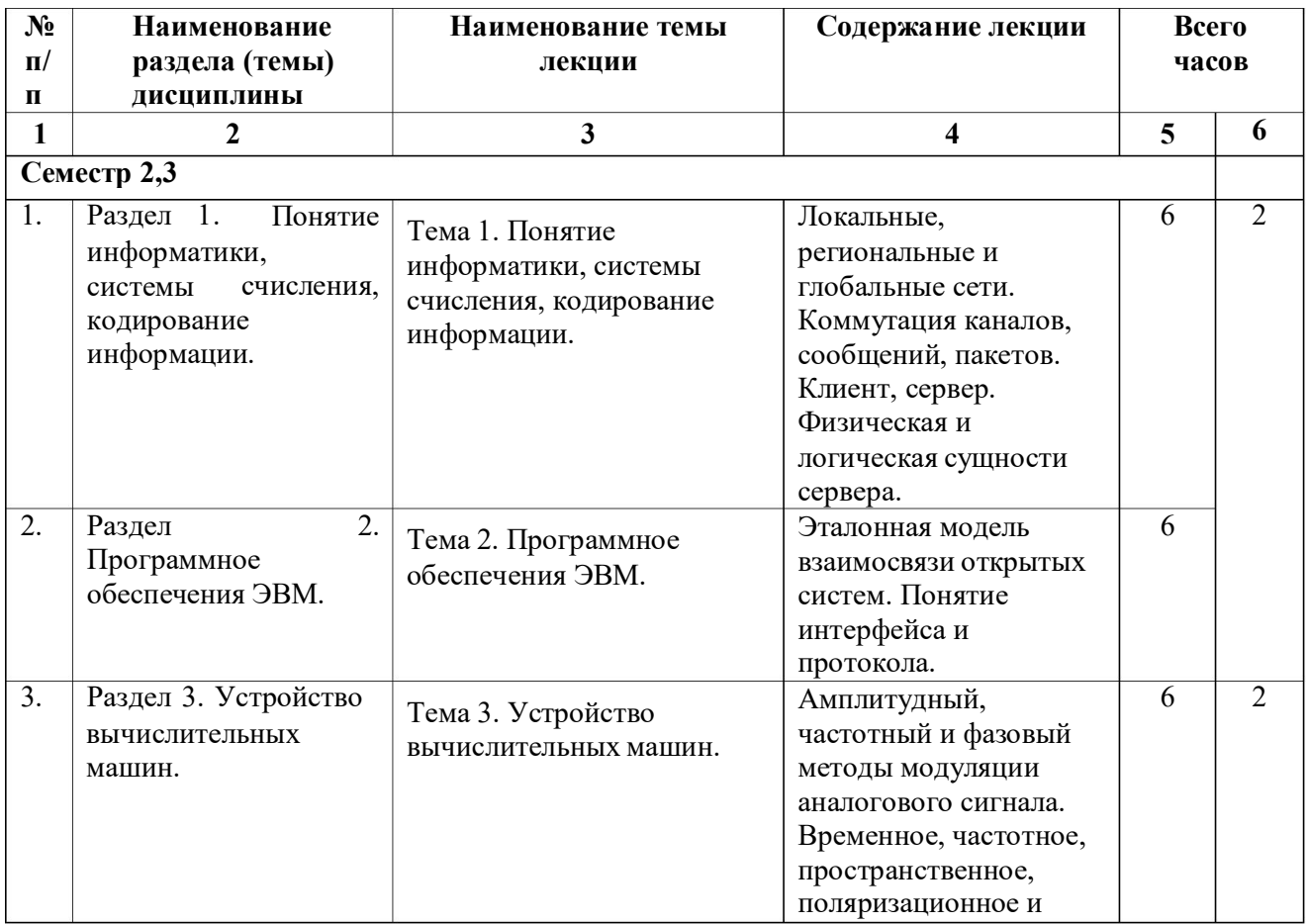

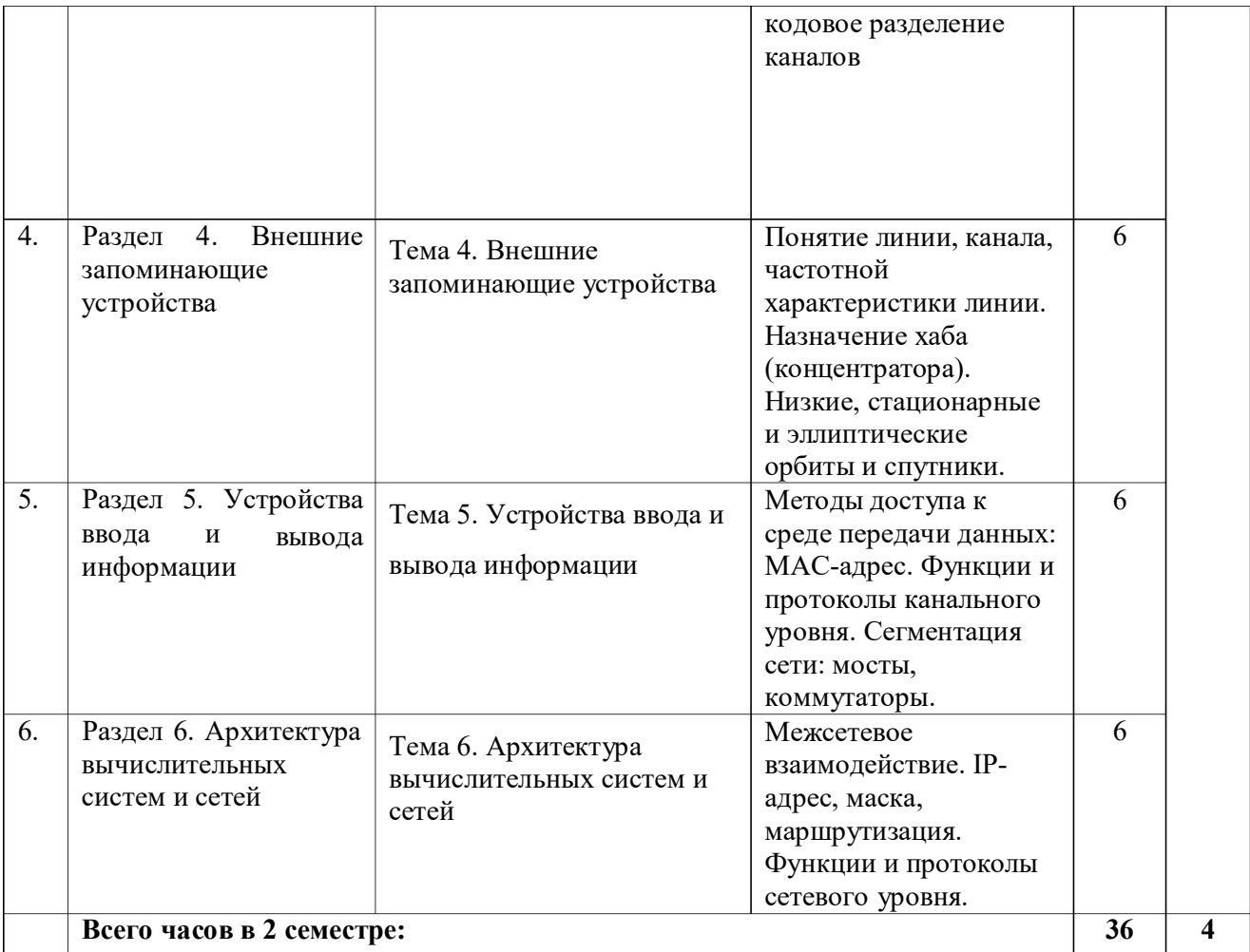

# 4.2.3. Лабораторный практикум

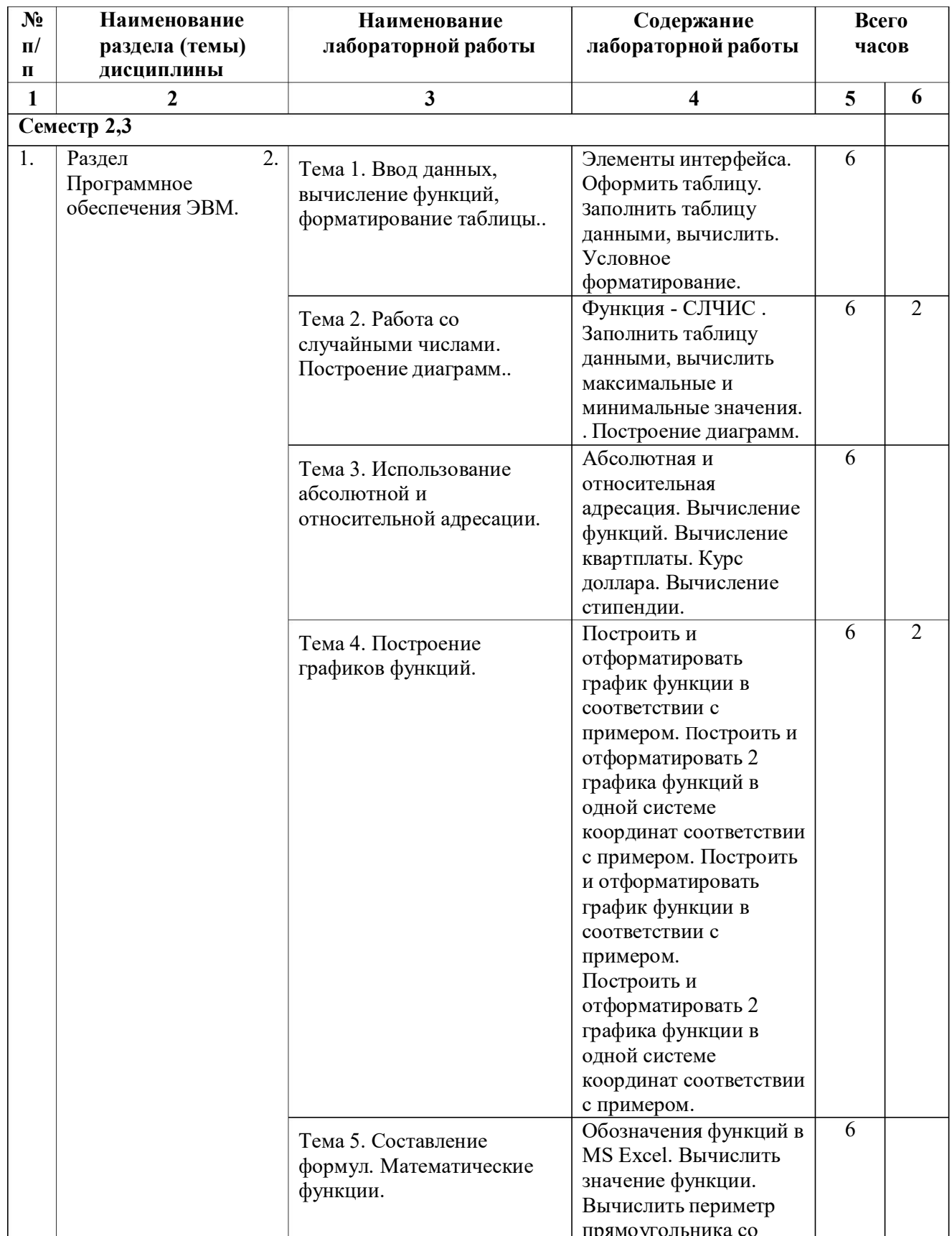

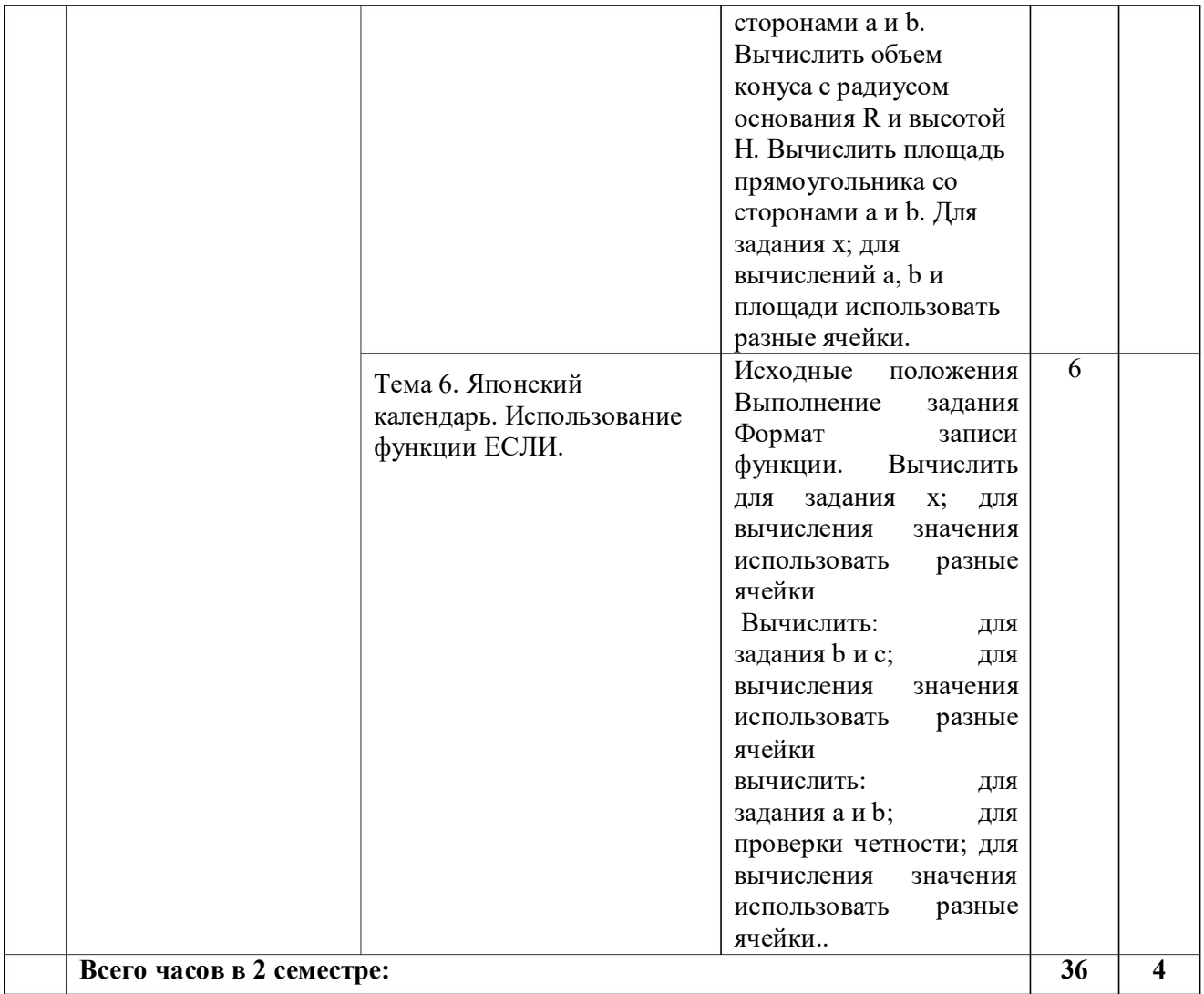

# **4.2.4. Практические занятия**

# **4.3. САМОСТОЯТЕЛЬНАЯ РАБОТА ОБУЧАЮЩИХСЯ**

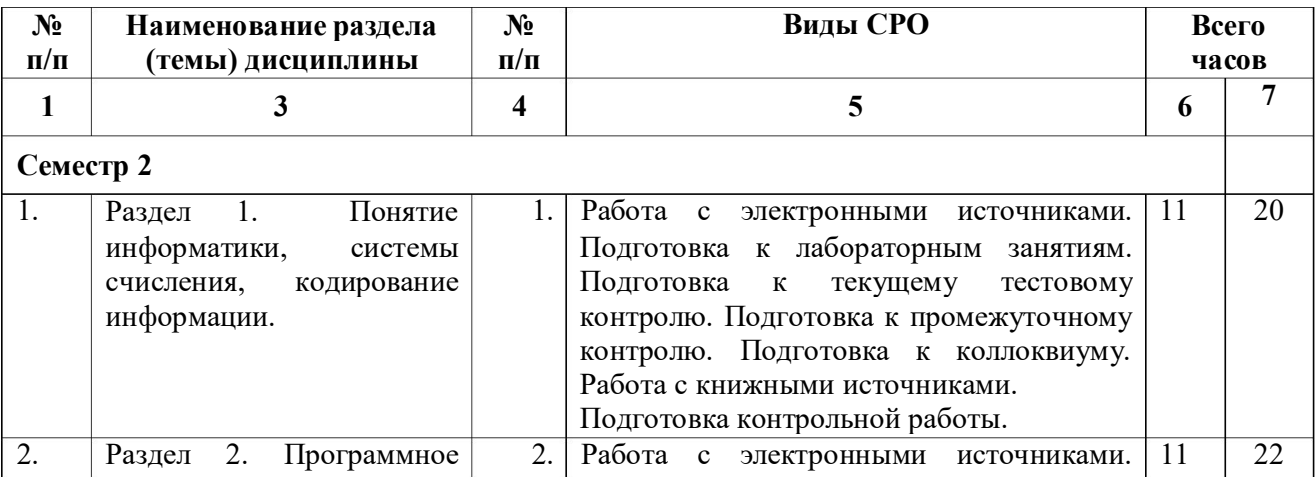

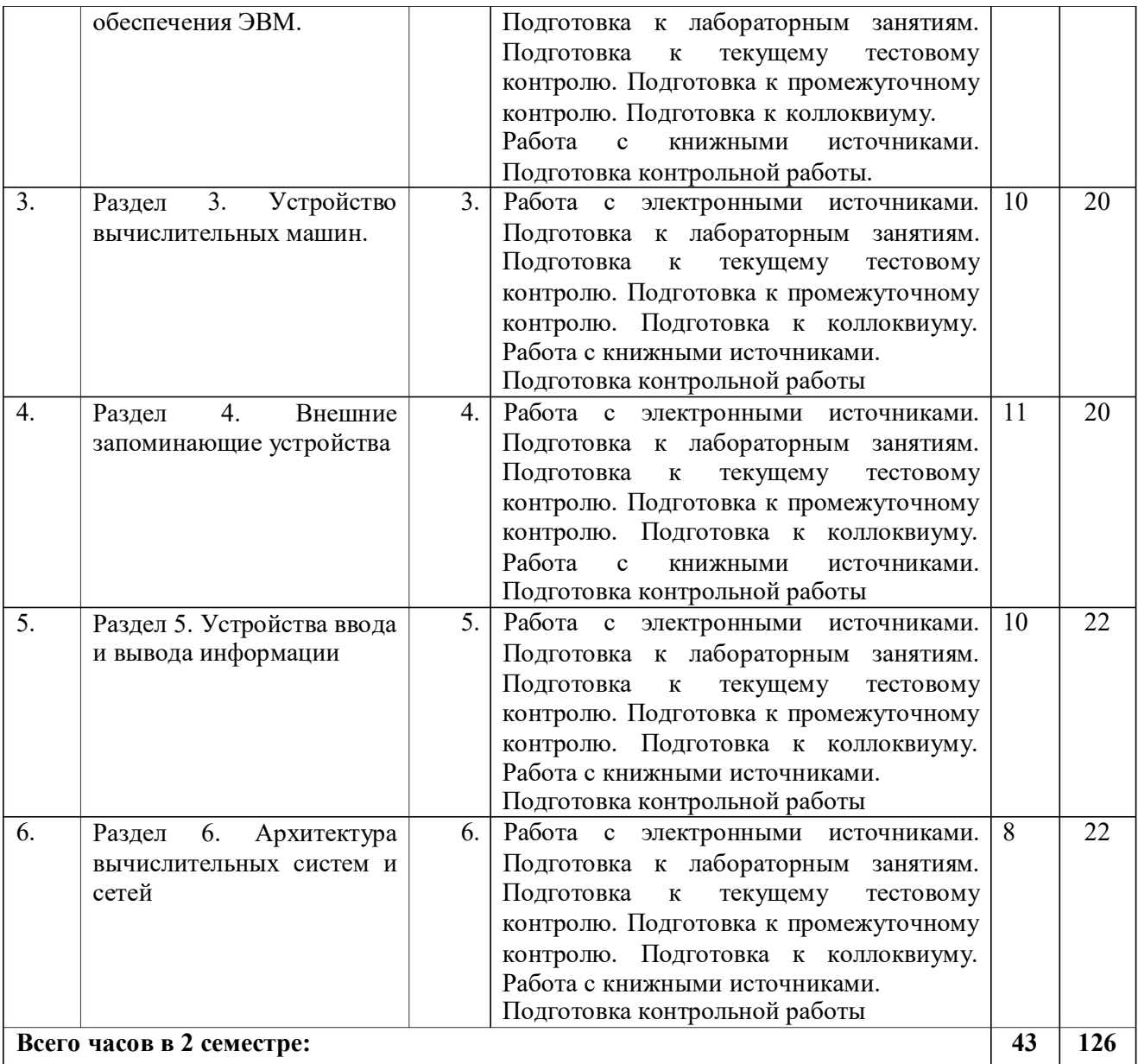

### **5. ПЕРЕЧЕНЬ УЧЕБНО-МЕТОДИЧЕСКОГО ОБЕСПЕЧЕНИЯ ДЛЯ САМОСТОЯТЕЛЬНОЙ РАБОТЫ ОБУЧАЮЩИХСЯ ПО ДИСЦИПЛИНЕ**

#### **5.1. Методические указания для подготовки обучающихся к лекционным занятиям**

Лекция является основной формой обучения в высшем учебном заведении. Записи лекций в конспектах должны быть избирательными, полностью следует записывать толькоопределения. В конспекте рекомендуется применять сокращение слов, что ускоряет запись. Вопросы, возникающие в ходе лекции, рекомендуется записывать на полях и после окончания лекции обратиться за разъяснением к преподавателю.

Работа над конспектом лекции осуществляется по этапам:

- повторить изученный материал по конспекту;
- непонятные положения отметить на полях и уточнить;
- неоконченные фразы, пропущенные слова и другие недочеты в записях устранить, пользуясь материалами из учебника и других источников;
- завершить техническое оформление конспекта (подчеркивания, выделение главного, выделение разделов, подразделов и т.п.).

Самостоятельную работу следует начинать с доработки конспекта, желательно в тот же день, пока время не стерло содержание лекции из памяти. Работа над конспектом не должна заканчиваться с прослушивания лекции. После лекции, в процессе самостоятельной работы, перед тем, как открыть тетрадь с конспектом, полезно мысленно восстановить в памяти содержание лекции, вспомнив ее структуру, основные положения и выводы.

С целью доработки необходимо прочитать записи, восстановить текст в памяти, а также исправить описки, расшифровать не принятые ранее сокращения, заполнить пропущенные места, понять текст, вникнуть в его смысл. Далее прочитать материал по рекомендуемой литературе, разрешая в ходе чтения, возникшие ранее затруднения, вопросы, а также дополнения и исправляя свои записи. Записи должны быть наглядными, для чего следует применять различные способы выделений. В ходе доработки конспекта углубляются, расширяются и закрепляются знания, а также дополняется, исправляется и совершенствуется конспект. Еще лучше, если вы переработаете конспект, дадите его в новой систематизации записей. Это, несомненно, займет некоторое время, но материал вами будет хорошо проработан, а конспективная запись его приведена в удобный для запоминания вид. Введение заголовков, скобок, обобщающих знаков может значительно повысить качество записи. Этому может служить также подчеркивание отдельных мест конспекта красным карандашом,приведение на полях или на обратной стороне листа краткой схемы конспекта и др.

Подготовленный конспект и рекомендуемая литература используется при подготовке к практическому занятию. Подготовка сводится к внимательному прочтению учебного материала, к выводу с карандашом в руках всех утверждений и формул, к решению примеров, задач, к ответам на вопросы, предложенные в конце лекции преподавателем или помещенные в рекомендуемой литературе. Примеры, задачи, вопросы по теме являются средством самоконтроля.

Непременным условием глубокого усвоения учебного материала является знание основ, на которых строится изложение материала. Обычно преподаватель напоминает, какой ранее изученный материал и в какой степени требуется подготовить к очередному занятию. Эта рекомендация, как и требование систематической и серьезной работы над всем лекционным курсом, подлежит безусловному выполнению. Потери логической связи как внутри темы, так и между ними приводит к негативным последствиям: материал учебной дисциплины перестает основательно восприниматься, а творческий труд подменяется утомленным переписыванием. Обращение к ранее изученному материалу не только помогает восстановить в памяти известные положения, выводы, но и приводит разрозненные знания в систему, углубляет и расширяет их. Каждый возврат к старому материалу позволяет найти в нем что-то новое, переосмыслить его с иных позиций, определить для него наиболее подходящее место в уже

имеющейся системе знаний. Неоднократное обращение к пройденному материалу является наиболее рациональной формой приобретения и закрепления знаний. Очень полезным, но, к сожалению, еще мало используемым в практике самостоятельной работы, является предварительное ознакомление с учебным материалом. Даже краткое, беглое знакомство с материалом очередной лекции дает многое. Обучающиеся получают общее представление о ее содержании и структуре, о главных и второстепенных вопросах, о терминах и определениях. Все это облегчает работу на лекции и делает ее целеустремленной.

#### **5.2. Методические указания для подготовки обучающихся к лабораторным занятиям**

Ведущей дидактической целью лабораторных занятий является систематизация и обобщение знаний по изучаемой теме, приобретение практических навыков по тому или другому разделу курса, закрепление полученных теоретических знаний. Лабораторные работы сопровождают и поддерживают лекционный курс. Подготовка к лабораторным занятиям и практикумам носит различный характер, как по содержанию, так и по сложности исполнения.

Многие лабораторные занятия требуют большой исследовательской работы, изучения дополнительной научной литературы. Прежде чем приступить к выполнению такой работы, обучающемуся необходимо ознакомиться обстоятельно с содержанием задания, уяснить его, оценить с точки зрения восприятия и запоминания все составляющие его компоненты. Это очень важно, так как при проработке соответствующего материала по конспекту лекции или по рекомендованной литературе могут встретиться определения, факты, пояснения, которые не относятся непосредственно к заданию. Обучающийся должен хорошо знать и понимать содержание задания, чтобы быстро оценить и отобрать нужное из читаемого. Далее, в соответствии со списком рекомендованной литературы, необходимо отыскать материал к данному заданию по всем пособиям.

Весь подобранный материал нужно хотя бы один раз прочитать или внимательно просмотреть полностью. По ходу чтения помечаются те места, в которых содержится ответ на вопрос, сформулированный в задании. Читая литературу по теме, обучающийся должен мысленно спрашивать себя, на какой вопрос задания отвечает тот или иной абзац прорабатываемого пособия. После того, как материал для ответов подобран, желательно хотя бы мысленно, а лучше всего устно или же письменно, ответить на все вопросы. В случае если обнаружится пробел в знаниях, необходимо вновь обратиться к литературным источникам и проработать соответствующий раздел. Только после того, как преподаватель убедится, что обучающийся хорошо знает необходимый теоретический материал, что его ответы достаточно аргументированы и доказательны, можно считать обучающегося подготовленным квыполнению лабораторных работ.

#### **5.3 Методические указания по самостоятельной работе обучающегося**

Самостоятельная работа обучающегося предполагает различные формы индивидуальной учебной деятельности: конспектирование научной литературы, сбор и анализ практического материала в СМИ, проектирование, выполнение тематических и творческих заданий и пр. Выбор форм и видов самостоятельной работы определяется индивидуально-личностным подходом к обучению совместно преподавателем и обучающимся. Формы текущего контроля успеваемости и промежуточной аттестации обучающихся.

Содержание внеаудиторной самостоятельной работы обучающегося по дисциплине «Программные и аппаратные средства информатики» включает в себя следующие виды деятельности:

- работа с электронными источниками;
- подготовка к лабораторным занятиям;
- подготовка к промежуточному контролю;
- подготовка к коллоквиуму;
- работа с книжными источниками.

Самостоятельная работа с учебниками, учебными пособиями, научной, справочной и популярной литературой, материалами периодических изданий и Интернета, статистическими данными является наиболее эффективным методом получения знаний, позволяет значительно активизировать процесс овладения информацией, способствует более глубокому усвоению изучаемого материала, формирует у обучающихся свое отношение к конкретной проблеме.

Более глубокому раскрытию вопросов способствует знакомство с дополнительной литературой, рекомендованной преподавателем по каждой теме семинарского или практического занятия, что позволяет обучающимся проявить свою индивидуальность в рамкахвыступления на данных занятиях, выявить широкий спектр мнений по изучаемой проблеме.

Коллоквиумом называется форма промежуточного контроля знаний обучающегося, которая проводится в виде собеседовании преподавателя и обучающегося по самостоятельно подготовленной теме. Целью коллоквиума является формирование у обучающегося навыков анализа теоретических проблем на основе самостоятельного изучения учебной и научной литературы.

Подготовка к коллоквиуму начинается с установочной консультации преподавателя, на которой он разъясняет развернутую тематику проблемы, рекомендует литературу для изучения и объясняет процедуру проведения коллоквиума. При подготовке к коллоквиуму от обучающегося требуется:

- владение изученным в ходе учебного процесса материалом, относящимся к рассматриваемой проблеме;
- знание разных точек зрения, высказанных в экономической литературе по соответствующей проблеме, умение сопоставлять их между собой;
- наличие собственного мнения по обсуждаемым вопросам и умение его аргументировать. Подготовка презентации и доклада

Для подготовки презентации рекомендуется использовать: PowerPoint, MS Word, Acrobat Reader, LaTeX-овский пакет beamer. Самая простая программа для создания презентаций – Microsoft PowerPoint. Для подготовки презентации необходимо собрать и обработать начальную информацию.

Последовательность подготовки презентации:

1. Четко сформулировать цель презентации: вы хотите свою аудиторию мотивировать, убедить, заразить какой-то идеей или просто формально отчитаться.

2. Определить каков будет формат презентации: живое выступление (тогда, сколько будет его продолжительность) или электронная рассылка (каков будет контекст презентации).

3. Отобрать всю содержательную часть для презентации и выстроить логическую цепочку представления.

4. Определить ключевые моменты в содержании текста и выделить их.

5. Определить виды визуализации (картинки) для отображения их на слайдах в соответствии с логикой, целью и спецификой материала.

6. Подобрать дизайн и форматировать слайды (количество картинок и текста, их расположение, цвет и размер).

7. Проверить визуальное восприятие презентации.

К видам визуализации относятся иллюстрации, образы, диаграммы, таблицы. Иллюстрация - представление реально существующего зрительного ряда. Образы – в отличие от иллюстраций - метафора. Их назначение - вызвать эмоцию и создать отношение к ней, воздействовать на аудиторию. С помощью хорошо продуманных и представляемых образов, информация может надолго остаться в памяти человека. Диаграмма - визуализация количественных и качественных связей. Их используют для убедительной демонстрации данных, для пространственного мышления в дополнение к логическому. Таблица - конкретный, наглядный и точный показ данных. Ее основное назначение - структурировать информацию, что порой облегчает восприятие данных аудиторией.

Практические советы по подготовке презентации готовьте отдельно:

- печатный текст + слайды + раздаточный материал;
- слайды визуальная подача информации, которая должна содержать минимум текста, максимум изображений, несущих смысловую нагрузку, выглядеть наглядно и просто;
- текстовое содержание презентации устная речь или чтение, которая должна включать аргументы, факты, доказательства и эмоции;
- рекомендуемое число слайдов 17-22;
- обязательная информация для презентации: тема, фамилия и инициалы выступающего; план сообщения; краткие выводы из всего сказанного; список использованных источников;
- раздаточный материал должен обеспечивать ту же глубину и охват, что и живое выступление: люди больше доверяют тому, что они могут унести с собой, чем исчезающим изображениям, слова и слайды забываются, а раздаточный материал остается постоянным осязаемым напоминанием; раздаточный материал важно раздавать в конце презентации; раздаточный материалы должны отличаться от слайдов, должны быть более информативными.

Тема доклада должна быть согласованна с преподавателем и соответствовать теме учебного занятия. Материалы при его подготовке, должны соответствовать научнометодическим требованиям вуза и быть указаны в докладе. Необходимо соблюдать регламент, оговоренный при получении задания. Иллюстрации должны быть достаточными, но не чрезмерными.

Работа обучающегося над докладом-презентацией включает отработку умения самостоятельно обобщать материал и делать выводы в заключении, умения ориентироваться в материале и отвечать на дополнительные вопросы слушателей, отработку навыков ораторства, умения проводить диспут.

Докладчики должны знать и уметь: сообщать новую информацию; использовать технические средства; хорошо ориентироваться в теме всего семинарского занятия; дискутировать и быстро отвечать на заданные вопросы; четко выполнять установленный регламент (не более 10 минут); иметь представление о композиционной структуре доклада и др.

Структура выступления

Вступление помогает обеспечить успех выступления по любой тематике. Вступление должно содержать: название, сообщение основной идеи, современную оценку предмета изложения, краткое перечисление рассматриваемых вопросов, живую интересную форму изложения, акцентирование внимания на важных моментах, оригинальность подхода.

Основная часть, в которой выступающий должен глубоко раскрыть суть затронутойтемы, обычно строится по принципу отчета. Задача основной части – представить достаточно данных для того, чтобы слушатели заинтересовались темой и захотели ознакомиться с материалами. При этом логическая структура теоретического блока не должны даваться без наглядных пособий, аудио-визуальных и визуальных материалов.

Заключение – ясное, четкое обобщение и краткие выводы, которых всегда ждут слушатели

#### **Промежуточная аттестация**

По итогам 2 семестра проводится экзамен. При подготовке к сдаче экзамена рекомендуется пользоваться материалами лабораторных и практических занятий и материалами, изученными в ходе текущей самостоятельной работы.

Экзамен проводится в устной форме, включает подготовку и ответы обучающегося на теоретические вопросы. По итогам экзамена выставляется оценка.

По итогам обучения проводится экзамен, к которому допускаются обучающиеся, имеющие положительные результаты по защите лабораторных работ.

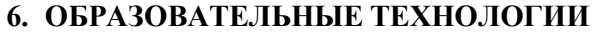

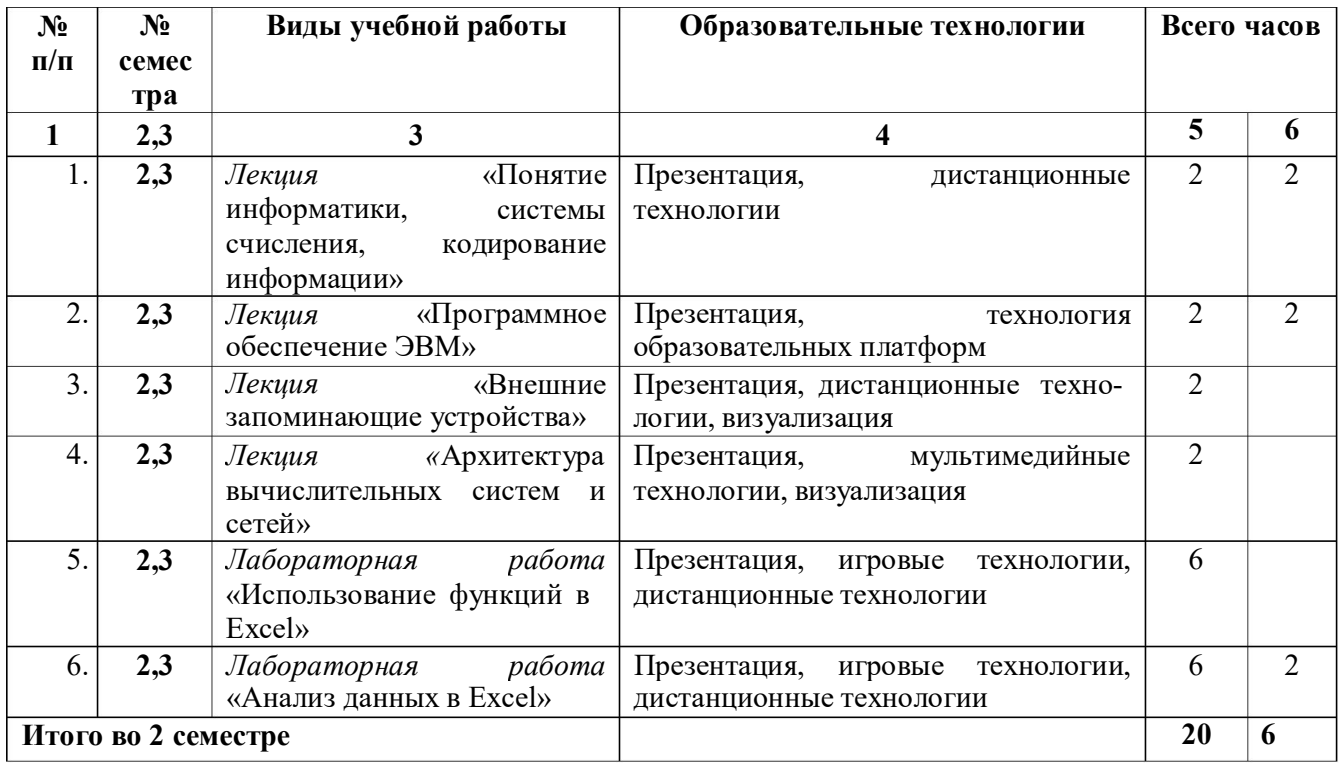

### **7. УЧЕБНО-МЕТОДИЧЕСКОЕ И ИНФОРМАЦИОННОЕ ОБЕСПЕЧЕНИЕ ДИСЦИПЛИНЫ**

### **7.1. Перечень основной и дополнительной учебной литературы**

### **Основная литература**

1. Введение в программные системы и их разработку : учебное пособие / С. В. Назаров, С. Н. Белоусова, И. А. Бессонова [и др.]. — 3-е изд. — Москва, Саратов : Интернет-Университет Информационных Технологий (ИНТУИТ), Ай Пи Ар Медиа, 2020. — 649 c. — ISBN 978-5-4497- 0312-5. — Текст : электронный // Цифровой образовательный ресурс IPR SMART : [сайт]. — URL: https://www.iprbookshop.ru/89429.html

2. Вычислительные наноструктуры. В 2 частях. Ч.2. Программно-аппаратные платформы : учебное пособие / Г. М. Алакоз, А. В. Котов, М. В. Курак [и др.] ; под редакцией Г. М. Алакоза. — 3-е изд. — Москва : Интернет-Университет Информационных Технологий (ИНТУИТ), Ай Пи Ар Медиа, 2020. — 399 c. — ISBN 978-5-4497-0655-3. — Текст : электронный // Цифровой образовательный ресурс IPR SMART : [сайт]. — URL: https://www.iprbookshop.ru/97542.html 3. Роганов, Е. А. Основы информатики и программирования : учебное пособие / Е. А. Роганов. — 3-е изд. — Москва : Интернет-Университет Информационных Технологий (ИНТУИТ), Ай Пи Ар Медиа, 2021. — 390 c. — ISBN 978-5-4497-0908-0. — Текст : электронный // Цифровой

### **Дополнительная литература**

1. Иванова, Г.С. Технология программирования [Текст]: учебник/ Г.С. Иванова.- 3-е изд., стер.- М.: КНОРУС, 2013.- 336 с.

образовательный ресурс IPR SMART : [сайт]. — URL: https://www.iprbookshop.ru/102026.html

2. Информатика. Информационные системы. Информационные технологии. Тестирование. Подготовка к Интернет-экзамену [Текст]/ Г.Н. Хубаев и др.; под общ. ред. Г.Н. Хубаева.- 3-е изд., доп.и перераб.- Рн/Д.: Феникс, 2011.- 368 с.

3. Методические указания и контрольные задания по дисциплине Аппаратные средства вычислительной техники / составители Г. В. Жуков. — Москва : Московский технический университет связи и информатики, 2014. — 17 c. — Текст : электронный // Цифровой образовательный ресурс IPR SMART : [сайт]. — URL: https://www.iprbookshop.ru/63311.html

4. Функциональные устройства аппаратных средств вычислительной техники : практикум по дисциплине Аппаратные средства вычислительной техники / составители Г. В. Жуков. — Москва : Московский технический университет связи и информатики, 2015. — 20 c. — Текст : электронный // Цифровой образовательный ресурс IPR SMART : [сайт]. — URL: https://www.iprbookshop.ru/61573.html

### **Методические материалы**

### **7.2. Перечень ресурсов информационно-телекоммуникационной сети «Интернет»**

http://elibrary.ru - Научная электронная библиотека.

# **Электронно-библиотечная система IPRbooks URL: http:// https://ipr-smart.ru/61466.html/ ООО «Ай Пи Эр Медиа».**

# **7.3. Информационные технологии, лицензионное программное обеспечение**

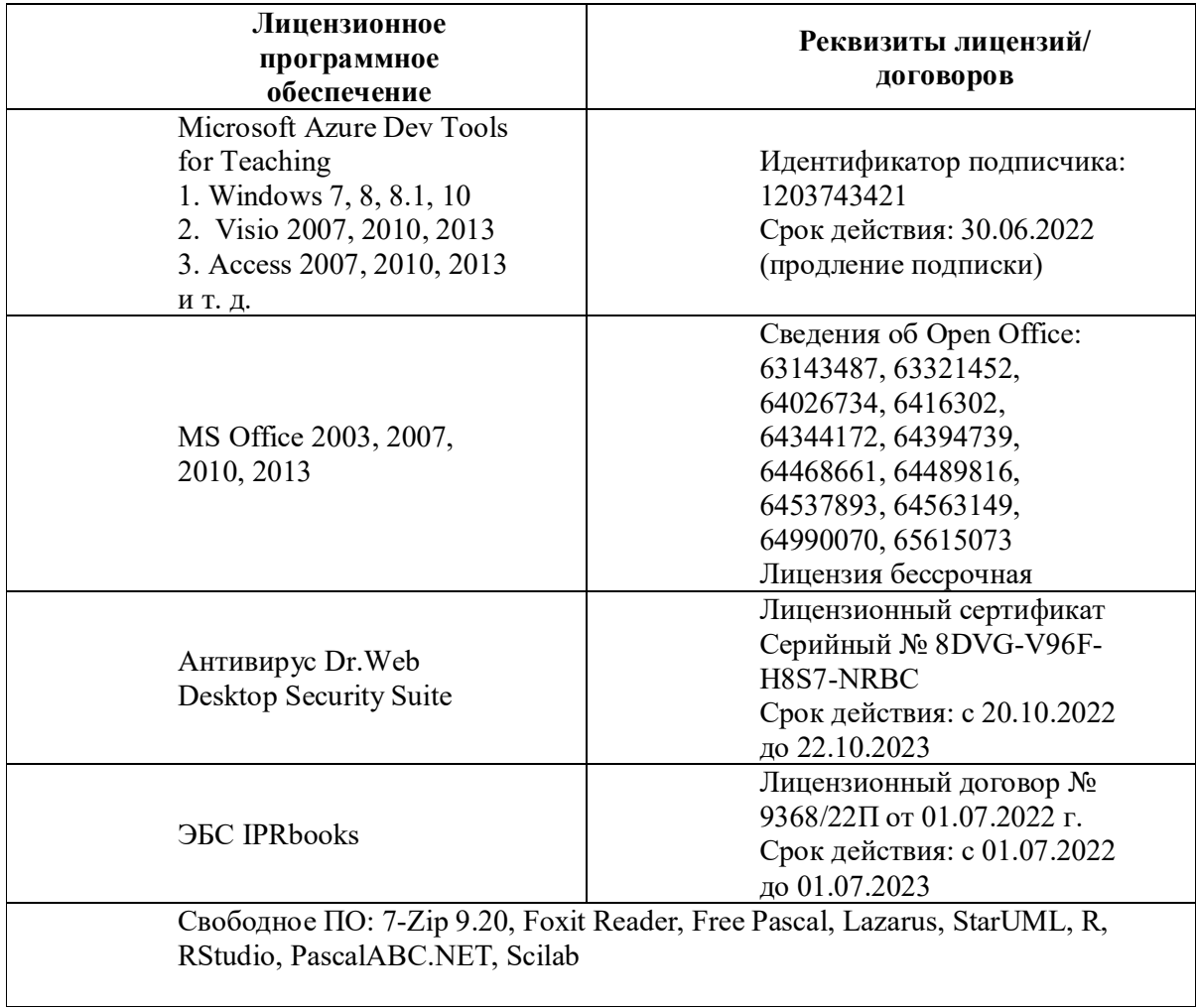

### **8. МАТЕРИАЛЬНО-ТЕХНИЧЕСКОЕ ОБЕСПЕЧЕНИЕ ДИСЦИПЛИНЫ**

#### **8.1. Требования к аудиториям (помещениям, местам) для проведения занятий**

Учебная аудитория для проведения занятий лекционного типа Специализированная мебель: Кафедра настольная - 1шт., парты - 31шт., стулья - 54шт., доска меловая - 1шт. Технические средства обучения, служащие для предоставления учебной информации большой аудитории: Проектор – 1 шт. Экран рулонный настенный – 1 шт. Ноутбук – 1 шт. Лаборатория синергетики и фракталов

Специализированная мебель:

Стол преподавательский - 1шт., стул мягкий - 1шт., доска меловая - 1шт., парты - 10шт.,

компьютерные столы - 11шт., стулья - 21 шт.,

Лабораторное оборудование, технические средства обучения, служащие для предоставления учебной информации большой аудитории:

Персональный компьютер – 11шт.

Экран рулонный настенный – 1 шт.

Проектор – 1 шт.

Лаборатория математического моделирования

Специализированная мебель:

Стол преподавательский - 1шт., доска меловая - 1шт., стул мягкий - 1шт., парты - 6шт., компьютерные столы - 11шт., стулья - 24шт.,

Лабораторное оборудование, технические средства обучения, служащие для предоставления учебной информации большой аудитории:

Персональный компьютер – 7 шт.

Учебная аудитория для проведения занятий семинарского типа, курсового проектирования (выполнение курсовых работ), групповых и индивидуальных консультаций, текущего контроля и промежуточной аттестации.

Специализированная мебель:

Стол преподавательский - 1шт., доска меловая - 1шт., стул мягкий - 1шт., парты - 6шт., компьютерные столы - 11шт., стулья - 24шт.,

Лабораторное оборудование, технические средства обучения, служащие для предоставления

учебной информации большой аудитории: Персональный компьютер – 7 шт. Помещение для самостоятельной работы. Библиотечно-издательский центр. Отдел обслуживания печатными изданиями Специализированная мебель: Рабочие столы на 1 место – 21 шт. Стулья – 55 шт. Набор демонстрационного оборудования и учебно-наглядных пособий, обеспечивающих тематические иллюстрации: Экран настенный – 1 шт. Проектор – 1шт. Ноутбук – 1шт. Информационно-библиографический отдел. Специализированная мебель: Рабочие столы на 1 место - 6 шт. Стулья - 6 шт. Компьютерная техника с возможностью подключения к сети «Интернет» и обеспечением доступа в электронную информационно-образовательную среду ФГБОУ ВО «СевКавГА»: Персональный компьютер – 1шт.  $C$ канер – 1 шт. МФУ – 1 шт. Отдел обслуживания электронными изданиями Специализированная мебель: Рабочие столы на 1 место – 24 шт. Стулья – 24 шт. Набор демонстрационного оборудования и учебно-наглядных пособий, обеспечивающих тематические иллюстрации: Интерактивная система - 1 шт. Монитор – 21 шт. Сетевой терминал -18 шт. Персональный компьютер -3 шт.  $M\Phi Y - 2$  шт. Принтер –1шт. Помещение для хранения и профилактического обслуживания учебного оборудования Ауд. 11 Специализированная мебель: Стеллажи – 1 шт., шкаф – 1 шт., стул -1 шт., кресло компьютерное – 4 шт., стол – 5 шт. Профилактическое оборудование: Перфоратор -1 шт. Аккумуляторная дрель-шуруповерт – 1 шт., наборы отверток -2 шт., пылесос -1 шт., клещи обжимные – 3 шт., тестер блоков питания -1 шт., мультиметр -1 шт., фен термовоздушный паяльный -1 шт., паяльник -3 шт. Учебное пособие (персональный компьютер в комплекте) – 2 шт., пассатижи – 1 шт., бокорезы-1 шт. Коммутатор -1 шт., внешний DVD привод -1 шт., внешний жесткий диск - 1 шт.

# **8.2. Требования к оборудованию рабочих мест преподавателя и обучающихся**

1. Рабочее место преподавателя, оснащенное компьютером с доступом в Интернет.

2. Рабочие места обучающихся, оснащенные компьютерами с доступом в Интернет, предназначенные для работы в электронной образовательной среде.

### **8.3. Требования к специализированному оборудованию**

*-* нет

### **9. ОСОБЕННОСТИ РЕАЛИЗАЦИИ ДИСЦИПЛИНЫ ДЛЯ ИНВАЛИДОВ И ЛИЦ С ОГРАНИЧЕННЫМИ ВОЗМОЖНОСТЯМИ ЗДОРОВЬЯ**

Для обеспечения образования инвалидов и обучающихся с ограниченными возможностями здоровья разрабатывается (в случае необходимости) адаптированная образовательная программа, индивидуальный учебный план с учетом особенностей их психофизического развития и состояния здоровья, в частности применяется индивидуальный подход к освоению дисциплины, индивидуальные задания: рефераты, письменные работы и, наоборот, только устные ответы и диалоги, индивидуальные консультации, использование диктофона и других записывающих средств для воспроизведения лекционного и семинарского материала.

В целях обеспечения обучающихся инвалидов и лиц с ограниченными возможностями здоровья комплектуется фонд основной учебной литературой, адаптированной к ограничению электронных образовательных ресурсов, доступ к которым организован в БИЦ Академии. В библиотеке проводятся индивидуальные консультации для данной категории пользователей, оказывается помощь в регистрации и использовании сетевых и локальных электронных образовательных ресурсов, предоставляются места в читальном зале.

Приложение 1

# **ФОНД ОЦЕНОЧНЫХ СРЕДСТВ**

# **ПО ДИСЦИПЛИНЕ**

# **« ПРОГРАММНЫЕ И АППАРАТНЫЕ СРЕДСТВА ИНФОРМАТИКИ"**

#### $1.$ ПАСПОРТ ФОНДА ОЦЕНОЧНЫХ СРЕДСТВ ПО ДИСЦИПЛИНЕ Программные и аппаратные средства информатики

### 1. Компетенции, формируемые в процессе изучения дисциплины

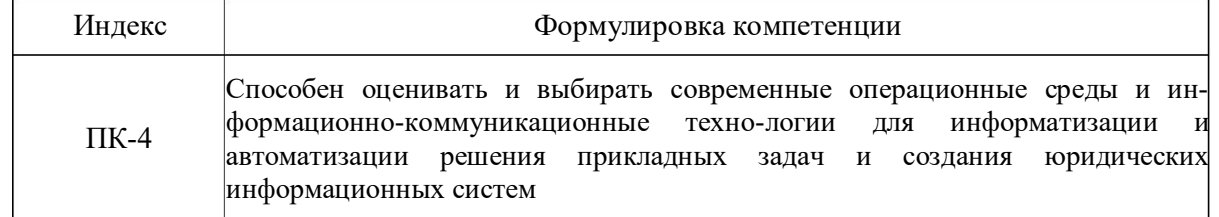

### 2. Этапы формирования компетенции в процессе освоения дисциплины

Основными этапами формирования указанных компетенций, при изучении обучающимися дисциплины, являются последовательное изучение содержательно связанных между собой разделов (тем) учебных занятий. Изучение каждого раздела (темы) предполагает овладение обучающимися необходимыми компетенциями. Результат аттестации обучающихся на различных этапах формирования компетенций показывает уровень освоения ими компетенций.

По этапное формирование компетенций прямо связано с местом дисциплины в образовательной программе.

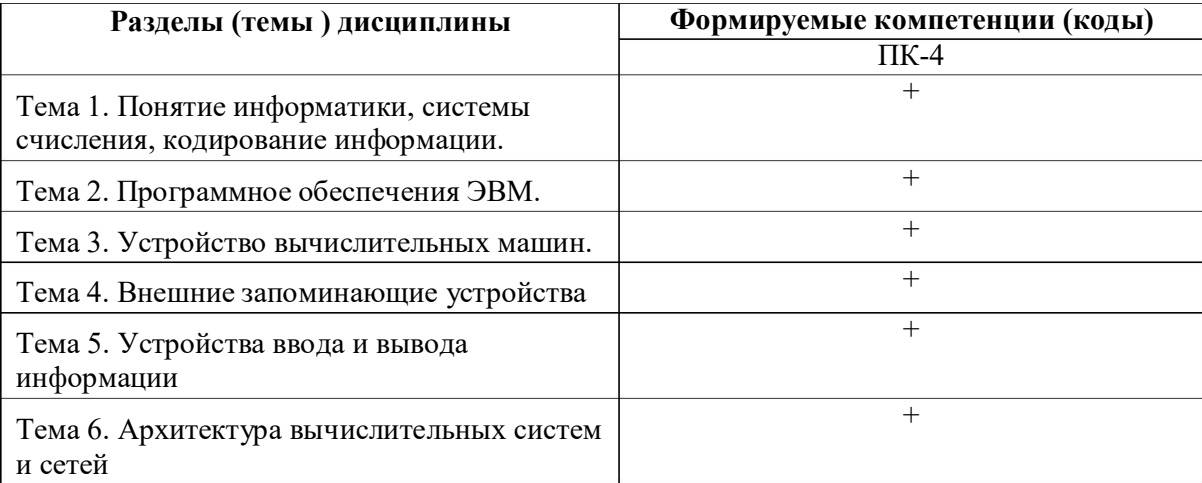

### **3.Показатели, критерии и средства оценивания компетенций, формируемых в процессе изучения дисциплины**

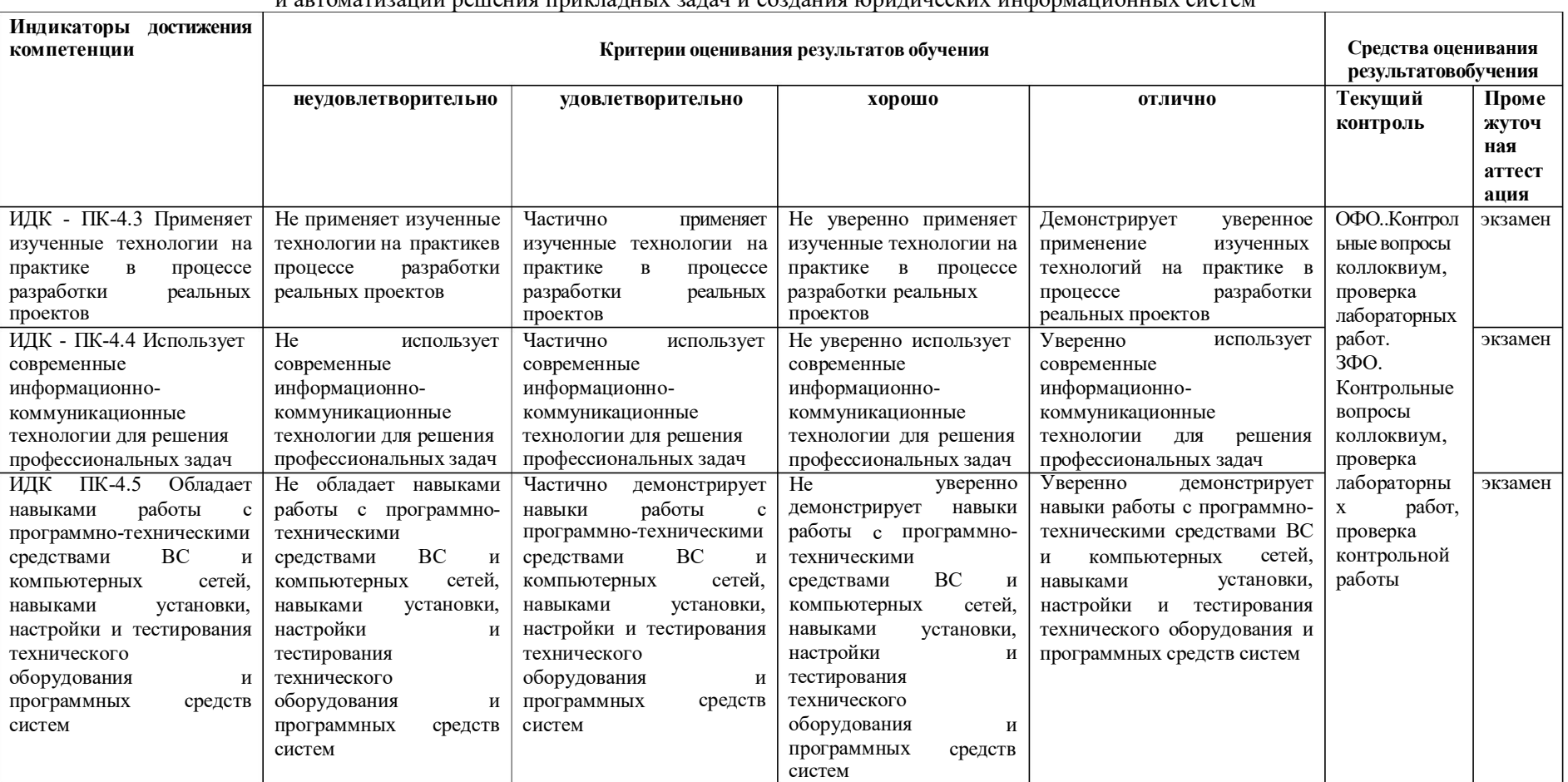

**ПК-4** Способен оценивать и выбирать современные операционные среды и информационно-коммуникационные технологии для информатизации и автоматизации решения прикладных задач и создания юридических информационных систем

### 4. Комплект контрольно-оценочных средств по дисциплине «Программные и аппаратные средства информатики»

### Контрольные вопросы

### по дисциплине Программные и аппаратные средства информатики Разлел 1.

- 1. Понятие информации. Общее представление об информации.
- 2. Основные узлы системного блока. Основные шинные интерфейсы материнских плат.
- 3. Классификация ЭВМ. Поколения ЭВМ.
- 4. Персональный компьютер. Архитектура современного персонального компьютера. Дополнительные устройства современного персонального компьютера.
- 5. Предмет информатика как наука. Информационные системы. Информационные технологии.
- 6. Что изучает наука информатика? Что понимают под интерфейсом пользователя?
- 7. Что такое информация? Какими свойствами она владеет? Из каких операций складывается процесс обработки данных?

# Разлел 2

- 1. Запуск и переключение между запущенными задачами в MS Windows. Основные сочетания клавиш Windows.
- 2. Обмен данными между запущенными задачами. Технология OLE.
- 3. Проводник файловая оболочка MS Windows. Просмотр папок, документов, объектов. Операции создания папок, документов, переименование, копирование, перенос, удаление, восстановление информации.
- 4. Настройка операционной системы. Основные объекты Панели управления.
- 5. Основные приемы работы в графическом редакторе Paint.
- 6. Основные приемы работы в текстовом редакторе WordPad.
- 7. Организация вычислений средствами программы Калькулятор.
- 8. Справочная система Windows. Поиск информации по теме, ключевым словам, словам встречающимся в тексте.

# Раздел 3

- 1. Хранение информации на ПЭВМ: файлы (документы), каталоги (папки), устройства, ярлыки. Объекты Рабочего стола MS Windows. Панель задач. Запуск программ. Переключение между задачами.
- 2. Стандартные программы: WordPad-простейший текстовый редактор, Paintредактор изображений, служебные программы обслуживания дисков.
- 3. Настройка MS Windows. Система помощи в MS Windows.
- 4. Проводник основной инструмент работы с информацией.
- 5. Структура рабочего экрана: заголовок, меню, панель инструментов, рабочее поле, строка сообщений.
- 6. Назначение и функции операционных систем. Альтернативные операционные системы.

# Разлел 4

- 1. Информационные системы. Структура и классификация информационных систем.
- 2. Информационные Виды информационных технологии. технологий. Информационные технологии в деятельности юриста.
- 3. Информационное общество. Его характерные признаки.
- 4. Оценка количества информации. Единицы измерения информации.
- 5. Назначение, состав и характеристика ПК. ПЭВМ и краткая характеристика основных элементов.
- 6. Классификация ЭВМ. Блок-схема устройства ПЭВМ. Принцип открытой архитектуры ПЭВМ.

### **Раздел 5**

- 1. Использование электронных таблиц для создания списков. Структура списка.
- 2. Обработка списков: упорядочение, подведение итогов и отбор данных.
- 3. Информационные революции и их особенности (информационная индустрия, информационная технология).
- 4. Роль информационных революций в становлении и развитии информационного общества.
- 5. Информационные и другие ресурсы. Информационные продукты и услуги.
- 6. Разновидности программ для компьютеров. Программы-утилиты. Программыоболочки. Начальные сведения об операционной системе MS-DOS. Основные составные части DOS.

### **Раздел 6**

- 1. Операционные системы WINDOWS 2000, 'XP,'NT. Общие сведения. Работа с файлами, каталогами, папками. Диалоговые оболочки. Диалоговая оболочка Norton Commander.
- 2. Материнская плата, микропроцессор. Назначение и характеристики. Платы расширения и их характеристики. Звуковая карта, модем, сетевая карта.
- 3. Устройства хранения информации на ПЭВМ и их характеристики. Периферийные устройства ПЭВМ. Назначение, классификация и краткая характеристика принтеров, сканеров, многофункциональных устройств. Назначение и краткая характеристика мониторов, видеоадаптеров.
- 4. Программное обеспечение ПЭВМ. Виды программного обеспеченияприкладных программ. Основные характеристики.

### **Вопросы к экзамену по дисциплине по дисциплине Программные и аппаратные средства информатики**

- 1. Понятие информации. Общее представление об информации.
- 2. Основные узлы системного блока. Основные шинные интерфейсы материнских плат.
- 3. Классификация ЭВМ. Поколения ЭВМ.
- 4. Персональный компьютер. Архитектура современного персонального компьютера. Дополнительные устройства современного персонального компьютера.
- 5. Разновидности программ для компьютеров. Программы-утилиты. Программыоболочки. Начальные сведения об операционной системе MS-DOS. Основные составные части DOS.
- 6. Операционные системы WINDOWS 2000, 'XP,'NT. Общие сведения. Работа с файлами, каталогами, папками. Диалоговые оболочки. Диалоговая оболочка Norton Commander.
- 7. Предмет информатика как наука. Информационные системы. Информационные технологии.
- 8. Что изучает наука информатика? Что понимают под интерфейсом пользователя?
- 9. Что такое информация? Какими свойствами она владеет? Из каких операций складывается процесс обработки данных?
- 10. Для чего предназначены программы базового уровня? Какие классы программ служебного уровня вы знаете?
- 11. Архитектура компьютера. Классификация компьютеров.
- 12. Понятие информационной системы. Из каких этапов складывается работа информационных систем?
- 13. Какой смысл вкладывается у понятия "информационные технологии"?
- 14. Система исчисления. Основы позиционной системы исчисления. В чем состоит проблема выбора системы исчисления для представления чисел в памяти компьютера?
- 15. Какие функции выполняет ядро операционной системы?
- 16. Накопители на жестких магнитных дисках. Накопители на гибких магнитных дисках. Накопители на оптических дисках.
- 17. Принципы современной архитектуры компьютера.
- 18. Персональный компьютер: стандартные устройства ввода-вывода".
- 19. Методы классификации компьютеров? Классификация по назначению?
- 20. Большие ЭВМ (Main Frame)? Структура вычислительного центра на базе большой ЭВМ? МиниЭВМ? МикроЭВМ?
- 21. Персональные компьютеры. Классификация по международному сертификационному стандарту.
- 22. В чем измеряется скорость передачи данных в накопителях на оптических носителях?
- 23. Какие устройства ввода-вывода образовывают простейший интерфейс функциональные клавиши?
- 24. Персональный компьютер: периферийные устройства ввода-вывода.
- 25. Классификация по уровню специализации? Классификация по размеру? Классификация по совместимости?
- 26. Материнская плата. Какие компоненты персонального компьютера на ней находятся?
- 27. Классификация ЭВМ. Поколения ЭВМ.
- 28. Персональный компьютер. Архитектура современного персонального компьютера. Дополнительные устройства современного персонального компьютера.
- 29. Подключение периферийного оборудования к системному блоку
- 30. Компоненты системного блока
- 31. Внешние и внутренние устройства материнской платы
- 32. Периоды развития вычислительной техники. Классификация ЭВМ по производительности и решаемым задачам .
- 33. Принципы открытой архитектуры.
- 34. Сканеры. Системы видеоконференций. Цифровая фотография и видео.
- 35. История развития операционных систем для ПЭВМ. Альтернативные системы. S Windows: окна, кнопки, панели инструментов, меню, контекстные меню, действия мышью. Файловая система Windows.
- 36. Хранение информации на ПЭВМ: файлы (документы), каталоги (папки), устройства, ярлыки. Объекты Рабочего стола MS Windows. Панель задач. Запуск программ. Переключение между задачами.
- 37. Стандартные программы: WordPad-простейший текстовый редактор, Paintредактор изображений, служебные программы обслуживания дисков.
- 38. Настройка MS Windows. Система помощи в MS Windows.
- 39. Проводник основной инструмент работы с информацией.
- 40. Структура рабочего экрана: заголовок, меню, панель инструментов, рабочее поле, строка сообщений.
- 41. Назначение и функции операционных систем. Альтернативные операционные системы.
- 42. Организация хранения данных. Понятие файла, каталога, документа.
- 43. Рабочий стол MS Windows.Ярлыки, Панель задач, объекты "Мой компьютер", "Сетевое окружение", "Корзина".
- 44. Текстовый редактор MS Word. Внешний вид программы: система меню Word, панели инструментов. Режимы просмотра документов.
- 45. Назначение и общая характеристика программы MS Excel
- 46. Структурные единицы Excel и работа с ними.
- 47. Создание и оформление таблиц: ввод, редактирование и форматирование данных.
- 48. Организация расчетов. Абсолютные и относительные ссылки. Виды операций и функций. Порядок записи формулы. Распространение формулы.
- 49. Построение графиков и диаграмм средствами электронных таблиц Excel. Использование Мастера диаграмм. Порядок построения графика или диаграммы. Редактирование диаграмм.

**Билеты**

# СЕВЕРО-КАВКАЗСКАЯ ГОСУДАРСТВЕННАЯ АКАДЕМИЯ

Кафедра Общая информатика

2021- 2022 учебный год

Экзаменационный билет № **\_1**

по дисциплине Программные и аппаратные средства информатики для обучающихся 1 курса направления подготовки (специальности) *09.03.03 Прикладная информатика*

- 1. Организация хранения данных. Понятие файла, каталога, документа.
- 2. Принципы открытой архитектуры.
- 3. Структура IP-адреса

Зав. кафедрой Эльканова Л.М.

### Вопросы для коллоквиума по дисциплине «Программные и аппаратные средства информатики»

### Вопросы к разделу 2.

Программное обеспечение ЭВМ 3 поколения Программное обеспечение ЭВМ 4 поколения Вопросы к разделу 3. Устройство вычислительных машин Становление и эволюция цифровой вычислительной техники Вопросы к разделу 5. Современные устройства ввода информации Современные устройства вывода информации Вопросы к разделу 6. Криптографические методы защиты информации Архитектура вычислительных систем и сетей

### Тестовые вопросы

### по дисциплине «Программные и аппаратные средства информатики»

#### Формируемая компетенция ПК-4

### 1) Базовая конфигурация компьютера включает в себя:

- $1_{-}$ процессор, внутренняя память, внешняя память, устройства ввода и вывода
- 2. арифметическо-логическое устройство, устройство управления, монитор
- микропроцессор, ВЗУ, ОЗУ, ПЗУ, клавиатура, монитор, принтер, мышь  $3.$
- $4<sup>1</sup>$ системный блок, монитор, клавиатура, мышь

### 2) Производительность компьютера характеризуется

- 1. количеством операций в секунду
- $2.$ временем организации связи между ПЗУ и ОЗУ
- количеством одновременно выполняемых программ  $3.$
- динамическими характеристиками устройств ввода вывода 4.

# 3) В чем состоит основное принципиальное отличие хранения информации на внешних информационных носителях от хранения в ОЗУ

Введите ответ:

# 4) Какое из перечисленных устройств не относится к внешним запоминающим устройствам

- 1. винчестер
- 2. гибкий магнитный диск
- 3. Usb-накопитель
- 4. Q3Y

### 5) Система программирования позволяет

- $1.$ непосредственно решать пользовательские задачи
- $2.$ записывать программы на языках программирования
- $3.$ использовать инструментальные программные средства
- 4. организовать общение человека и компьютера на формальном языке

### 6) Средства контроля и диагностики относятся к

- 1. операционным системам
- 2. пакетам прикладных программ
- 3. системам программирования
- 4. сервисному программному обеспечению

### 7) Драйвер – это

Введите ответ:

### 8) Что такое буфер обмена?

Введите ответ:

### 9) К устройствам ввода(1) и вывода(2) информации относятся:

- 1. монитор
- 2. цифровая камера
- 3. принтер
- 4. наушники
- 5. клавиатура
- 6. мышь
- 7. проектор
- 8. динамики
- 9. микрофон

### 10) Характеристиками этого устройства являются тактовая частота и разрядность.

- 1. процессор
- 2. оперативная память
- 3. материнская плата
- 4. жесткий диск

# 11) На этом устройстве располагаются разъемы для процессора, оперативной памяти, слоты для установки контроллеров

Введите ответ:

### 12) Расширение файлов с рисунками, созданными в графических редакторах

- 1. BMP, JPG, GIF
- 2. TXT, DOCS
- 3. PDF, EXE

### 13) Сопоставьте числа десятичной системы с их образами в двоичной

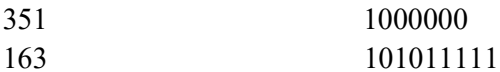

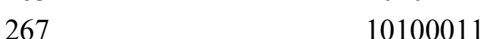

```
100001011
64
```
### 14) Сопоставьте числа десятичной системы с их образами в восьмеричной

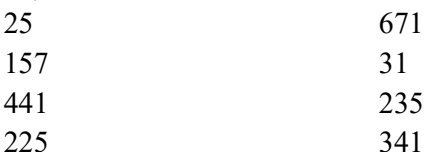

### 15) Прикладное программное обеспечение - это:

- 1. справочное приложение к программам
- 2. текстовый и графический редакторы, обучающие и тестирующие
- 3. набор игровых программ

### 16) Операционные системы входят в состав:

- 1. прикладного программного обеспечения
- 2. системного программного обеспечения
- 3. уникального программного обеспечения
- 4. систем программирования

### 17) Программное обеспечение (ПО) - это:

Введите ответ:

### 18) Пронумеруйте виды мониторов по поколению (от старого к новому):

- 1. Матричный
- 2. Жидкокристаллический
- 3. на электронно-лучевой трубке
- 4. Лазерный

### 19) Для чего предназначена оперативная память компьютера?

Введите ответ:

### 20) Назовите текстовый редактор

Введите ответ:

### 21) Жесткие диски получили название:

Введите ответ:

# 22) Укажите правильный порядок действий при копировании файла из одной папки

в другую.

- 1. Открыть папку, в которой находится файл
- 2. Выделить файл
- 3. Нажать Правка Вставить
- 4. Нажать Правка Копировать

### 5. Открыть папку, в которую нужно скопировать файл

- 12345
- 12354
- 45321
- 54321
- 12453

### 23) Система программирования - это:

- 1. комплекс любимых программ программиста
- 2. комплекс программ, облегчающий работу программиста
- комплекс программ, обучающих начальным шагам программиста 3.

### 24) По каким критериям нельзя классифицировать угрозы:

1. по расположению источника угроз

2. по аспекту информационной безопасности, против которого угрозы направлены в первую очередь

- 3. по способу предотвращения
- 4. по компонентам информационных систем, на которые угрозы нацелены

# 25) Межсетевой экран (Брандмауэр, firewall) - это...

Введите ответ:

#### $26<sub>1</sub>$ Межсетевого экрана какого класса не существует:

- 1. экранирующий маршрутизатор
- 2. экранирующий коммутатор
- 3. экранирующий транспорт
- 4. экранирующий шлюз

# 27) Что из перечисленного не входит в состав программного комплекса антивирусной защиты:

- 1. Подсистема сканирования
- 2. Подсистема управления
- 3. Подсистема обнаружения вирусной активности
- 4. Подсистема устранения вирусной активности

### 28) На каком этапе заканчивается жизненный цикл автоматизированной системы?

- 1. Бета-тестирование системы
- 2. Внедрение финальной версии системы в эксплуатацию
- 3. Прекращение сопровождения и технической поддержки системы
- 4. Альфа-тестирование системы

# 29) Какой из протоколов не относится к протоколам защищенной передачи данных в сети Интернет:

- $1.$  SSL
- 2. SET
- 3. HTTP
- 4. IPSec

### 30) Определите группу слов и вставьте пропущенное слово:

идентификация, аутентификация, ..., управление политикой безопасности и разграничение доступа.

Введите ответ:

# Типовые задачи по дисциплине Программные и аппаратные средства информатики

1. Маркетинговый отдел фабрики по пошиву одежды провел исследования, отражающиеся в таблице. Используя функцию ЧАСТОТА(), выполните анализ распределения населения некоторого региона по росту и определите предпочтения при планировании фабрикой

2. Вычисление значений функции  $y(x)=k*f(x)$  для всех значений переменной х на отрезке  $[1,2]$  с шагом 0,1 при заданном k=3. Построение графиков функций  $f(x)$  и  $y(x)$ .

3. Создать таблицу, заполнив ее данными в количестве 10 строк (графы 1 – 4) (тип оборудования из множества 1, 2, 3). При заполнении разработать контроль правильности вводимых данных с контекстной диагностикой ошибок. Назвать лист «Смета затрат по кафедре ИиИТ». Защитить данные в столбцах  $1 - 3$ .

Смета затрат на приобретение новой техники

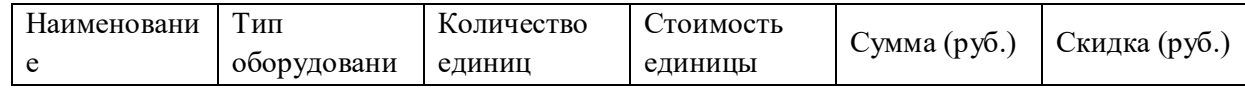

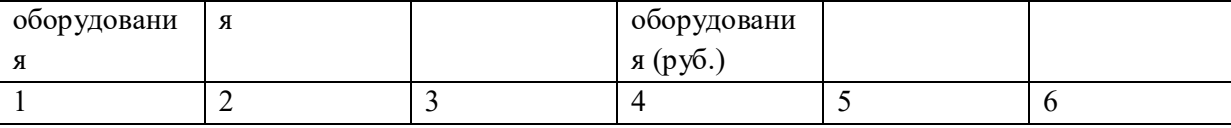

1) Выполнить расчеты:

- 2) скидку рассчитать по правилу: а) если тип оборудования 1, то скидка рассчитывается как 2% от суммы, б) если тип оборудования 2, то скидка рассчитывается как 3% от суммы, в) если тип оборудования 3, то скидка не начисляется:
- 3) сумму (графа 5) как произведение граф 3 и 4.
- 4) Вывести максимальные, минимальные и средние значения по колонкам 3 6.
- 5) Все денежные значения выводить с точностью 2 знака после запятой.
- 6) Отсортировать полученную таблицу по убыванию данных в графе Скидка.
- 7) Построить график для граф «Сумма», «Скидка». При этом сформировать главный заголовок, соответствующий названию таблицы, подзаголовок с фамилией автора работы, заголовки по осям Х и Ү по смыслу, подписи данных, легенду. Под осью Х вывести наименования оборудования.
- 8) С использованием фильтров сформировать список оборудования, у которого скидка превышает 1000 руб. Результат разместить на новом листе и поименовать его по смыслу.
- 9)С помощью функции базы данных определить общую сумму скидки для оборудования, у которого тип равен 2 или 3.

4. Постройте диаграмму стандартного нормального интегрального распределения (стандартное нормальное распределение имеет  $M = 0$   $u = 1$ ), используя функцию НОРМСТРАСП.

5. Дано нелинейного уравнения  $f(x) = 0$  на заданном отрезке [а,b]. Требуется средствами табличного процессора Excel найти корни данного уравнения методом касательных с использованием циклических ссылок.

 $x-x^3+1=0$  a=1 b=2

# **Задания для лабораторной работы по дисциплине «Программные и аппаратные средства информатики»**

**Лабораторная работа № 1**

### **Тема: Ввод и редактирование формул. Формат ячеек**

*Цель работы:* Освоить процесс ввода формул в ячейки для расчёта значений. Научиться форматировать данные в ячейках, задавая определённый числовой формат, стиль оформления таблиц и т.д.

### **Краткое содержание:**

1.Программа *ping* и *hosts*.

2.Изучение структуры IP-адреса.

3.Ознакомление с основами протокола HTTP.

**4.**Изучение протокола HTTP**.**

### **Рекомендации по организации самостоятельной работы:**

- изучение описания лабораторной работы
- изучение панелей инструментов, предусмотренных заданиями к лабораторной работе
- изучение электронных источников по теме лабораторной работы.

### **Содержание отчёта:**

- изучение задания к лабораторной работе

- подготовка отчета в соответствии с заданием к лабораторной работе.

### **Форма отчёта: устная защита лабораторной работы.**

### **Контрольные работы**

### **по дисциплине «Программные и аппаратные средства информатики» Теоретическая часть**

### **Задание 1.**

- 1. Понятие информации, общая характеристика процессов сбора, передачи, обработки и накопления информации. Определение информации. Определение количества и качества информации, формулы Хартли и Шеннона. Единицы измерения информации.
- 2. Информационные ресурсы и информационные системы. Типы информационных систем. Цифровые модели представления информации. Системы счисления.

Понятие цифровой модели представления информации.

- 3. Формы представления и методы преобразования информации (сигнальной, текстовой, графической, звуковой) в компьютерных системах. Модели решения функциональных и вычислительных задач.
- 4. Основные этапы решения задач на ЭВМ. Алгоритм и программа. Свойства алгоритма. Способы представления алгоритмов. Понятие языка программирования. Характеристика и примеры языков программирования высокого уровня.
- 5. Аппаратные средства реализации информационных процессов. Конфигурация вычислительной системы. Характеристика и назначение основных устройств. Основная память. Микропроцессоры и их архитектура. Типы микропроцессоров и их характеристика. Периферийные устройства вычислительных систем.
- 6. Накопители на гибких и жестких магнитных дисках. Оптические носители информации, клавиатура, видеомониторы, манипуляторы, принтеры.
- 7. Системное программное обеспечение информационных технологий. Понятие операционной системы и ее место в аппаратно-программном обеспечении компьютера. Основные функции операционной системы. Структура и назначение основных элементов операционной системы. Понятие файловой системы.
- 8. Прикладное программное обеспечение. Характеристика прикладных программ общего назначения (текстовые и графические редакторы, электронные таблицы, системы управления базами данных). Принципы решения задач с помощью прикладных программ.
- 9. Локальные и глобальные сети ЭВМ. Техническое обеспечение вычислительных сетей. Основные топологии локальных вычислительных сетей (звезда, шина, кольцо).
- 10. Концепция безопасности информационных систем. Возможные угрозы информации. Средства защиты информационных систем (организационные, аппаратные, криптографические, программные, физические). Защита информации от несанкционированного доступа. Защита информации, передаваемой по линиям связи. Компьютерные вирусы и средства защиты от них.

### **Практическая часть**

#### **Задание 2.**

Перевести число из 2с/с в 10 с/с, 8 с/с, 16 с/с по вариантам:

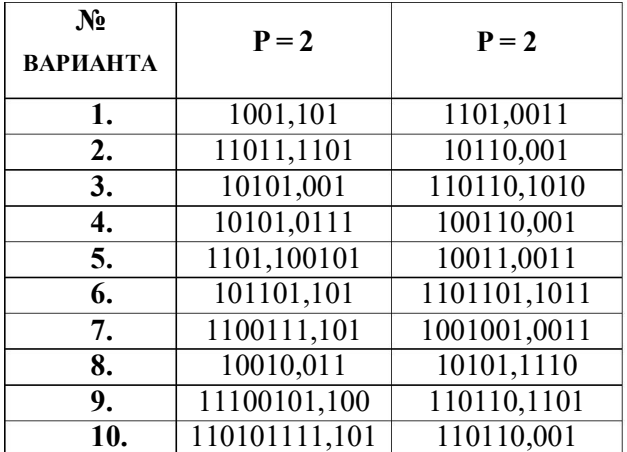

### **Задание 3.**

**1.**Создать таблицу из 10 строк с данными. Самостоятельно заполнить содержимое таблицы (графы 1 – 5), вид цеха выбрать равным А, В или С. При этом разработать проверку правильности вводимых данных, предусмотрев контекстную диагностику. Назвать лист «Выполнение плана участками цехов завода №1». Защитить данные в столбцах 1 – 4.

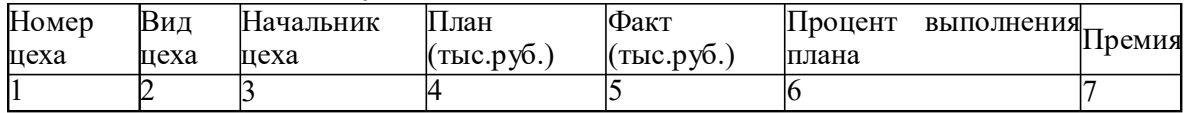

#### Выполнение плана участками цехов

1. Выполнить расчеты:

процент выполнения плана;

премию по правилу: если вид цеха равен А, премия не назначается; если равен В, премия назначается в расчете 0,2% фактического выполнения плана; если равен С, премия в расчете 0,5% фактического выполнения плана.

- 2. Вывести максимальное, минимальное и среднее значение процента выполнения плана.
- 3. Все денежные значения выводить с точностью 2 знака после запятой.
- 4. Отсортировать полученную таблицу по фамилии начальника цеха.
- 5. Построить график для граф «План», «Факт». При этом сформировать главный заголовок, соответствующий названию таблицы, подзаголовок с фамилией автора работы, заголовки по осям Х и Y по смыслу, подписи данных, легенду. Под осью Х вывести фамилии начальников цехов.
- 6. С использованием фильтров сформировать списки цехов, недовыполнивших план, выполнивших план и перевыполнивших план. Разместить полученные списки на отдельных листах, которые поименовать по смыслу.
- 7. С помощью функции базы данных определить максимальное значение премии для цеха, недовыполнившего план.

**2.**Создать таблицу, заполнив ее данными в количестве 10 строк (графы 1 – 5). При заполнении разработать контроль правильности вводимых данных с контекстной диагностикой ошибок. Назвать лист «Оборотная ведомость движения материала по складу  $N<sub>2</sub>1$ ». Защитить данные в столбцах  $1-3$ .

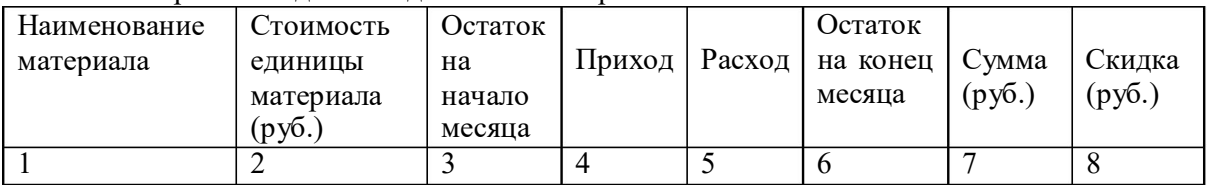

Оборотная ведомость движения материала

1. Выполнить расчеты:

остаток на конец месяца рассчитать как сумму граф 3 и 4 и разность с графой 5; сумму (графа 7) как произведение графы 6 на стоимость единицы материала;

скидку (графа 8) по правилу: если приход превышает расход, скидка 5% от суммы; если приход равен расходу, скидка не назначается; если приход меньше расхода, формируется накидка на стоимость как 10% от суммы (графа 7).

- 2. Вывести максимальное, минимальное и среднее значение скидки.
- 3. Все денежные значения выводить с точностью 2 знака после запятой.
- 4. Отсортировать полученную таблицу по наименованию материала.
- 5. Построить график для граф «Приход», «Расход». При этом сформировать главный заголовок, соответствующий названию таблицы, подзаголовок с фамилией автора работы, заголовки по осям Х и Y по смыслу, подписи данных, легенду. Под осью Х вывести наименования материалов.
- 6. С использованием фильтров сформировать списки наименований материалов, имеющих нулевую скидку и остаток на начало месяца больше 10 единиц. Разместить результат на отдельных листах, которые поименовать по смыслу.

7. С помощью функции базы данных определить суммарную скидку тех наименований материалов, для которых остаток на начало месяца отличен от нуля.

**3.**Создать таблицу, заполнив ее данными в количестве 10 строк (графы 1 – 4). При заполнении разработать контроль правильности вводимых данных с контекстной диагностикой ошибок. Назвать лист «Табель учета выплат по участку №1». Защитить данные в столбцах 1 – 3.

| Фамилия,<br>и.о. | Всего<br>отработано<br>часов | Часовая<br>тарифная<br>ставка | ∏ата<br>почасовой<br>поступления<br>на работу<br>оплаты |  | Стаж<br>работы<br>лет' | Премия |
|------------------|------------------------------|-------------------------------|---------------------------------------------------------|--|------------------------|--------|
|                  |                              |                               |                                                         |  |                        |        |

Табель учета выплат

1. Выполнить расчеты:

сумму почасовой оплаты рассчитать как произведение отработанных часов на часовую тарифную ставку;

стаж работы рассчитать как разность между текущей датой и датой поступления на работу, деленную на 365;

премию рассчитать по правилу: если стаж работы превышает 10 лет, назначаетсяпремия в размере 100% от минимальной зарплаты (ввести ее в отдельную ячейку), если стаж в пределах от 5 до 10 лет – 50% минимальной зарплаты; иначе – 20% от минимальной зарплаты.

- 2. Вывести максимальное, минимальное и среднее значение премии.
- 3. Все денежные значения выводить с точностью 2 знака после запятой.
- 4. Отсортировать полученную таблицу по фамилии работника.
- 5. Построить график для граф «Премия», «Сумма почасовой оплаты». При этом сформировать главный заголовок, соответствующий названию таблицы, подзаголовок с фамилией автора работы, заголовки по осям Х и Y по смыслу, подписи данных, легенду. Под осью Х вывести фамилии работников.
- 6. С использованием фильтров сформировать списки работников, у которых сумма почасовой оплаты превышает премию (разместить на новом листе), меньше премии (на новом листе). Листы поименовать по смыслу.
- 7. С помощью функции базы данных определить минимальный трудовой стаж и вывести полную информацию по соответствующему работнику.

**4.**Создать таблицу, заполнив ее данными в количестве 10 строк (графы 1 – 4). При заполнении разработать контроль правильности вводимых данных с контекстной диагностикой ошибок. Назвать лист «Ведомость начисления зарплаты по участку №1». Защитить данные в столбцах 1 – 3.

| номер | И.O. | ІНачислено<br>Табельный Фамилия за основное  <br>paboyee<br>время | Начислено<br> лополнительн.<br>рабочее время | $3a$ Bcero<br>начислено | Отчисления в<br>пенсионный<br> ФОНД | $\mathbf{ll}$ премия | выдаче |
|-------|------|-------------------------------------------------------------------|----------------------------------------------|-------------------------|-------------------------------------|----------------------|--------|
|       |      |                                                                   |                                              |                         |                                     |                      |        |

Ведомость начисления заработной платы

1. Выполнить расчеты:

всего начислено как сумму граф 3 и 4;

федеральный налог – 13% от всего начислено;

премия по правилу: если есть начисления за дополнительное рабочее время, премия в размере 50% от всего начислено; если начислений за дополнительное рабочее время нет, премия не назначается;

к выдаче как всего начислено минус федеральный налог и плюс премия.

2. Вывести максимальное, минимальное и среднее значение премии.

- 3. Все денежные значения выводить с точностью 2 знака после запятой.
- 4. Отсортировать полученную таблицу по фамилии работника.
- 5. Построить график для граф «Премия», «К выдаче». При этом сформировать главный заголовок, соответствующий названию таблицы, подзаголовок с фамилией автора работы, заголовки по осям Х и Ү по смыслу, подписи данных, легенду. Под осью Х вывести фамилии работников.
- 6. С использованием фильтров сформировать списки работников, у которых начисления за основное рабочее время превышают начисления за дополнительное рабочее время (разместить на новом листе), или меньше начислений за дополнительное рабочее время (на новом листе). Листы поименовать по смыслу.
- 7. С помощью функции базы данных определить минимальную сумму к выдаче и вывести полную информацию по соответствующему работнику.

5. Создать таблицу, заполнив ее данными в количестве 10 строк (графы  $1-3$ ) (код вклада из множества 1, 2, 3). При заполнении разработать контроль правильности вводимых данных с контекстной диагностикой ошибок. Назвать лист «Ведомость начисления процентов по сберкассе №1». Защитить данные в столбцах  $1-3$ .

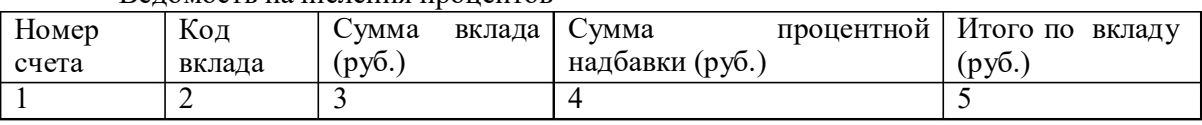

Веломость начисления процентов

1. Выполнить расчеты:

сумму процентной надбавки рассчитать по правилу: а) если код вклада 1, то сумма вклада увеличивается на 2%, б) если код вклада 2, то сумма вклада увеличивается на 3%, в) если код вклада 3, то на этот вклад проценты не начисляются; итого по вкладу как сумму граф 3 и 4.

- 2. Вывести максимальные, минимальные и средние значения по колонкам 3 5.
- 3. Все денежные значения выводить с точностью 2 знака после запятой.
- 4. Отсортировать полученную таблицу по убыванию данных в графе Итого по вкладу.
- 5. Построить график для граф «Сумма вклада», «Итого по вкладу». При этом сформировать главный заголовок, соответствующий названию таблицы, подзаголовок с фамилией автора работы, заголовки по осям Х и Y по смыслу, подписи данных, легенду. Под осью Х вывести номера счетов.
- 6. С использованием фильтров сформировать списки вкладчиков, у которых итоговая сумма по вкладу превышает 10000 руб. Результат разместить на новом листе и поименовать его по смыслу.
- 7. С помощью функции базы данных определить общую сумму по вкладам для номеров счетов, у которых код вклада равен 2 или 3.

6. Создать таблицу, заполнив ее данными в количестве 10 строк (графы 1 – 4) (тип оборудования из множества 1, 2, 3). При заполнении разработать контроль правильности вводимых данных с контекстной диагностикой ошибок. Назвать лист «Смета затрат по кафедре СУиВТ». Защитить данные в столбцах  $1 - 3$ .

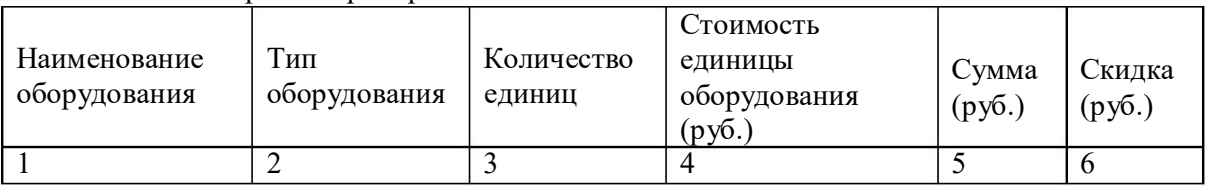

Смета затрат на приобретение новой техники

1. Выполнить расчеты:

скидку рассчитать по правилу: а) если тип оборудования 1, то скидка рассчитывается как 2% от суммы, б) если тип оборудования 2, то скидка рассчитывается как 3% от суммы, в) если тип оборудования 3, то скидка не начисляется;

- 2. сумму (графа 5) как произведение граф 3 и 4.
- 3. Вывести максимальные, минимальные и средние значения по колонкам 3 6.
- 4. Все денежные значения выводить с точностью 2 знака после запятой.
- 5. Отсортировать полученную таблицу по убыванию данных в графе Скидка.
- 6. Построить график для граф «Сумма», «Скидка». При этом сформировать главный заголовок, соответствующий названию таблицы, подзаголовок с фамилией автора работы, заголовки по осям Х и Y по смыслу, подписи данных, легенду. Под осью Х вывести наименования оборудования.
- 7. С использованием фильтров сформировать список оборудования, у которого скидка превышает 1000 руб. Результат разместить на новом листе и поименовать его по смыслу.
- 8. С помощью функции базы данных определить общую сумму скидки для оборудования, у которого тип равен 2 или 3.

**7.**Создать таблицу, заполнив ее данными в количестве 10 строк (графы 1 – 4). При заполнении разработать контроль правильности вводимых данных с контекстной диагностикой ошибок. Назвать лист «Платежная ведомость сотрудников кафедры СУиВТ». Защитить данные в столбцах 1 – 3.

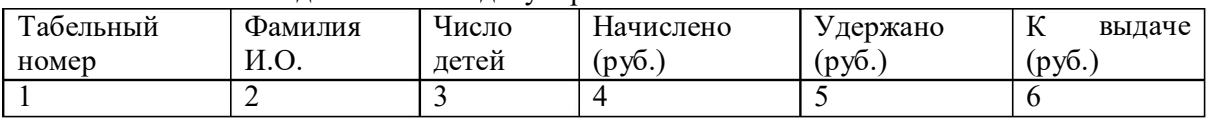

Платежная ведомость на выдачу заработной платы

1. Выполнить расчеты:

удержанную сумму рассчитать по правилу: а) если число детей равно 0, то удержание рассчитывается как 13% от начисленной суммы, б) число детей больше 3, то удержания не производится;

- 2. к выдаче как разность между начисленной и удержанной суммой.
- 3. Вывести максимальные, минимальные и средние значения по колонкам 4 6.
- 4. Все денежные значения выводить с точностью 2 знака после запятой.
- 5. Отсортировать полученную таблицу по убыванию данных в графе К выдаче.
- 6. Построить график для граф «Начислено», «Удержано», «К выдаче». При этом сформировать главный заголовок, соответствующий названию таблицы, подзаголовок с фамилией автора работы, заголовки по осям Х и Y по смыслу, подписи данных, легенду. Под осью Х вывести фамилии работников.
- 7. С использованием фильтров сформировать списки работников, у которых: нет детей; число детей от 1 до 5; число детей больше 5. Результат разместить на новых листах и поименовать их по смыслу.
- 8. С помощью функции базы данных определить общую сумму начисленнойзарплаты для сотрудников, число детей у которых от 2 до 6.

**8.**Создать таблицу, заполнив ее данными в количестве 10 строк (графы 1 – 4) (код скидки принять равным 0 или 1). При заполнении разработать контроль правильности вводимых данных с контекстной диагностикой ошибок. Назвать лист «Ведомость продажи товаров со склада №1». Защитить данные в столбцах 2 и 3.

Ведомость продажи товаров

|  |  | Артикул   Цена (руб.)   Код скидки   Кол-во   Сумма (руб.) |  |                              |
|--|--|------------------------------------------------------------|--|------------------------------|
|  |  |                                                            |  | за товар   скидки   к оплате |
|  |  |                                                            |  |                              |

1. Выполнить расчеты:

если код скидки равен 1, сумма к оплате уменьшается на 10%, в противном случае она равна сумме за товар.

- 2. Вывести максимальные, минимальные и средние значения по колонкам 5 7.
- 3. Все денежные значения выводить с точностью 2 знака после запятой.
- 4. Отсортировать полученную таблицу по убыванию данных в графе К оплате.
- 5. Построить график для граф «Сумма за товар», «Сумма к оплате», «Сумма скидки». При этом сформировать главный заголовок, соответствующий названию таблицы, подзаголовок с фамилией автора работы, заголовки по осям Х и Y по смыслу, подписи данных, легенду. Под осью Х вывести артикулы.
- 6. С использованием фильтров сформировать списки товаров, у которых сумма за товар больше 10000 руб. Результат разместить на новом листе и поименовать его по смыслу.
- 7. С помощью функции базы данных определить общую сумму за товар для товаров, код скидки у которых равен 0.

**9.**Создать таблицу, заполнив ее данными в количестве 10 строк (графы 1 – 4). При заполнении разработать контроль правильности вводимых данных с контекстной диагностикой ошибок. Назвать лист «Выполнение плана предприятием №1». Защитить данные в столбцах 3 и 4.

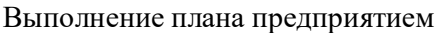

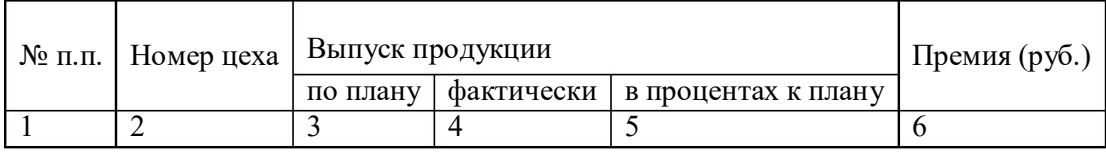

1. Выполнить расчеты:

если процент выполнения плана меньше 100%, премия не назначается; если равен 100%, премия – 1000 руб.; в противном случае – 5000 руб.

- 2. Вывести максимальные, минимальные и средние значения по колонкам 4 6.
- 3. Все денежные значения выводить с точностью 2 знака после запятой.
- 4. Отсортировать полученную таблицу по убыванию данных в графе Премия.
- 5. Построить график для граф «Выпуск продукции по плану», «Выпуск продукции фактически». При этом сформировать главный заголовок, соответствующий названию таблицы, подзаголовок с фамилией автора работы, заголовки по осям Х и Y по смыслу, подписи данных, легенду. Под осью Х вывести номера цехов.
- 6. С использованием фильтров сформировать списки цехов, которые: выполнили план; перевыполнили план; недовыполнили план. Результаты разместить на новых листах и поименовать их по смыслу.
- 7. С помощью функции базы данных определить общую сумму премии для цехов, которые: выполнили план; перевыполнили план.

**10.**Создать таблицу, заполнив ее данными в количестве 10 строк (графы 1 – 4). При заполнении разработать контроль правильности вводимых данных с контекстной диагностикой ошибок. Назвать лист «Оборотная ведомость №1 (январь)». Защитить данные в столбцах 3, 5, 7.

| Наименование           | Цена   | Остаток<br>ВХОДЯЩИЙ |        | Обороты за месяц |        |           |               |
|------------------------|--------|---------------------|--------|------------------|--------|-----------|---------------|
| материальных ценностей |        |                     |        | Приход           |        | расход    |               |
|                        | (py6.) | кол-                | сумма  | КОЛ-             | сумма  | КОЛ-      | сумма         |
|                        |        | <b>BO</b>           | (py6.) | <b>BO</b>        | (py6.) | <b>BO</b> | $(p\gamma 6)$ |
|                        |        |                     |        |                  |        |           |               |

Оборотная ведомость по товарно-материальным ценностям

- 1. Выполнить расчеты в графах 4, 6, 8.
- 2. Вывести максимальные, минимальные и средние значения по колонкам 3 8.
- 3. Все денежные значения выводить с точностью 2 знака после запятой.
- 4. Отсортировать полученную таблицу по убыванию данных в графе Цена.
- 5. Построить график для граф «Остаток входящий», «Приход», «Расход» (отдельно по количеству и сумме). При этом сформировать главный заголовок, соответствующий названию таблицы, подзаголовок с фамилией автора работы, заголовки по осям Х и Y по смыслу, подписи данных, легенду. Под осью Х вывести наименования материальных ценностей.
- 6. С использованием фильтров сформировать списки ценностей, цена которых: превышает 10000 руб.; в пределах от 1000 до 10000 руб.; меньше 1000 руб. Разместить результаты на отдельных листах рабочей книги и поименовать их по смыслу.
- 7. С помощью функции базы данных определить общую сумму остатков входящих для ценностей, цена которых: превышает 10000 руб.; в пределах от 1000 до 10000 руб.; меньше 1000 руб.

#### **5. Методические материалы, определяющие процедуры оценивания компетенции**

#### **5.1 Критерии оценивания качества выполнения лабораторного практикума**

Оценка **«зачтено»** выставляется обучающемуся, если лабораторная работавыполнена правильно и обучающийся ответил на все вопросы, поставленные преподавателем на защите.

Оценка **«не зачтено»** выставляется обучающемуся, если лабораторная работа выполнена не правильно или обучающийся не проявил глубоких теоретических знаний при защите работы

#### **5.2 Критерии оценивания качества ответа на контрольные вопросы**

Оценка **«отлично»** выставляется за глубокое знание предусмотренного программой материала, за умение четко, лаконично и логически последовательно отвечать на поставленные вопросы.

Оценка **«хорошо»** – за твердое знание основного (программного) материала, за грамотные, без существенных неточностей ответы на поставленные вопросы.

Оценка **«удовлетворительно»** – за общее знание только основного материала, за ответы, содержащие неточности или слабо аргументированные, с нарушением последовательности изложения материала.

Оценка **«неудовлетворительно»** – за незнание значительной частипрограммного материала, за существенные ошибки в ответах на вопросы, за неумение ориентироваться в материале, за незнание основных понятий дисциплины.

### **5.3 Критерии оценивания коллоквиума**

Оценка **«отлично»** выставляется за глубокое знание предусмотренного программой материала, за умение четко, лаконично и логически последовательно отвечать на поставленные вопросы.

Оценка **«хорошо»** – за твердое знание основного (программного) материала, за грамотные, без существенных неточностей ответы на поставленные вопросы.

Оценка **«удовлетворительно»** – за общее знание только основного материала, за ответы, содержащие неточности или слабо аргументированные, с нарушением последовательности изложения материала.

Оценка **«неудовлетворительно»** – за незнание значительной части

программного материала, за существенные ошибки в ответах на вопросы, за неумение ориентироваться в материале, за незнание основных понятий дисциплины.

#### **5.4 Критерии оценивания результатов освоения дисциплины на экзамене**

Оценка **«отлично»** выставляется за глубокое знание предусмотренного программой материала, содержащегося в основных и дополнительных рекомендованных литературных источниках,за умение четко, лаконично и логически последовательно отвечать напоставленные вопросы, за умение анализировать изучаемые явления в их взаимосвязи и диалектическом развитии, применять теоретические положения при решении практических задач.

Оценка **«хорошо»** – за твердое знание основного (программного) материала, включая расчеты (при необходимости), за грамотные, без существенных неточностей ответы на поставленные вопросы, за умение применять теоретические положения для решения практических задач.

Оценка **«удовлетворительно»** – за общее знание только основного материала, за ответы, содержащие неточности или слабо аргументированные, с нарушением последовательности изложения материала, за слабое применение теоретических положений при решении практических задач.

Оценка **«неудовлетворительно»** – за незнание значительной части программного материала, за существенные ошибки в ответах на вопросы, за неумение ориентироваться в расчетах, за незнание основных понятий дисциплины.

#### **5.5 Критерии оценивания контрольной работы**

Оценка **«отлично»** выставляется за глубокое знание предусмотренного программой материала, за умение четко, лаконично и логически последовательно отвечать на поставленные вопросы.

Оценка **«хорошо»** – за твердое знание основного (программного) материала, за грамотные, без существенных неточностей ответы на поставленные вопросы.

Оценка **«удовлетворительно»** – за общее знание только основного материала, за ответы, содержащие неточности или слабо аргументированные, с нарушением последовательности изложения материала.

Оценка **«неудовлетворительно»** – за незнание значительной части программного материала, за существенные ошибки в ответах на вопросы, за неумение ориентироваться в материале, за незнание основных понятий дисциплины.

#### **5.6. Критерии оценивания тестирования**

При тестировании все верные ответы берутся за 100%. 90%-100% отлично. 75%-90% хорошо. 60%-75% удовлетворительно. менее 60% неудовлетворительно.